# python-chess

Release 0.22.2

Mar 15, 2018

## Contents

| 1 | Introduction                            | 3  |
|---|-----------------------------------------|----|
| 2 | Documentation                           | 5  |
| 3 | Features                                | 7  |
| 4 | Installing                              | 13 |
| 5 | Selected use cases                      | 15 |
| 6 | Acknowledgements                        | 17 |
| 7 | License                                 | 19 |
| 8 | • • • • • • • • • • • • • • • • • • • • | 21 |
|   | 8.1 Core                                | 21 |
|   | 8.2 PGN parsing and writing             | 33 |
|   | 8.3 Polyglot opening book reading       | 40 |
|   | 8.4 Gaviota endgame tablebase probing   | 41 |
|   | 8.5 Syzygy endgame tablebase probing    | 42 |
|   | 8.6 UCI engine communication            | 44 |
|   | 8.7 SVG rendering                       | 51 |
|   | 8.8 Variants                            | 52 |
|   | 8.9 Changelog for python-chess          | 54 |
| 9 | Indices and tables                      | 73 |

## Introduction

python-chess is a pure Python chess library with move generation, move validation and support for common formats. This is the Scholar's mate in python-chess:

```
>>> import chess
>>> board = chess.Board()
>>> board.legal_moves
<LegalMoveGenerator at ... (Nh3, Nf3, Nc3, Na3, h3, g3, f3, e3, d3, c3, ...)>
>>> chess.Move.from_uci("a8a1") in board.legal_moves
False
>>> board.push_san("e4")
Move.from_uci('e2e4')
>>> board.push_san("e5")
Move.from_uci('e7e5')
>>> board.push_san("Qh5")
Move.from_uci('d1h5')
>>> board.push_san("Nc6")
Move.from_uci('b8c6')
>>> board.push_san("Bc4")
Move.from_uci('flc4')
>>> board.push_san("Nf6")
Move.from_uci('g8f6')
>>> board.push_san("Qxf7")
Move.from_uci('h5f7')
>>> board.is_checkmate()
True
>>> board
Board('r1bqkb1r/pppp1Qpp/2n2n2/4p3/2B1P3/8/PPPP1PPP/RNB1K1NR b KQkq - 0 4')
```

## Documentation

- Core
- PGN parsing and writing
- Polyglot opening book reading
- Gaviota endgame tablebase probing
- Syzygy endgame tablebase probing
- UCI engine communication
- Variants
- Changelog

# CHAPTER $\mathbf{3}$

## Features

- Supports Python 2.7, Python 3.3+ and PyPy.
- IPython/Jupyter Notebook integration. SVG rendering docs.

>>> board

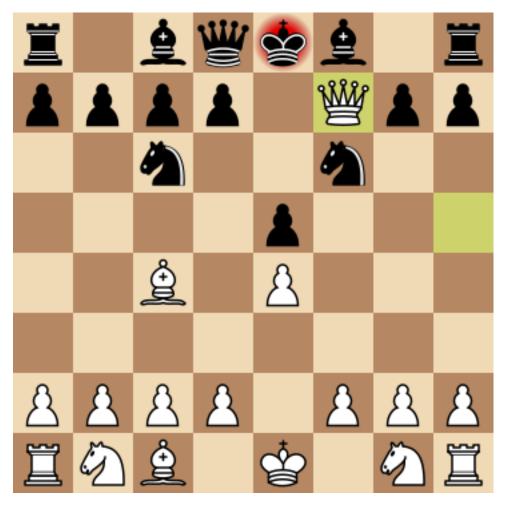

- Chess variants: Standard, Chess960, Suicide, Giveaway, Atomic, King of the Hill, Racing Kings, Horde, Three-check, Crazyhouse. Variant docs.
- Make and unmake moves.

```
>>> Nf3 = chess.Move.from_uci("glf3")
>>> board.push(Nf3) # Make the move
>>> board.pop() # Unmake the last move
Move.from_uci('glf3')
```

• Show a simple ASCII board.

• Detects checkmates, stalemates and draws by insufficient material.

```
>>> board.is_stalemate()
False
>>> board.is_insufficient_material()
False
>>> board.is_game_over()
True
```

• Detects repetitions. Has a half-move clock.

```
>>> board.can_claim_threefold_repetition()
False
>>> board.halfmove_clock
0
>>> board.can_claim_fifty_moves()
False
>>> board.can_claim_draw()
False
```

With the new rules from July 2014, a game ends as a draw (even without a claim) once a fivefold repetition occurs or if there are 75 moves without a pawn push or capture. Other ways of ending a game take precedence.

```
>>> board.is_fivefold_repetition()
False
>>> board.is_seventyfive_moves()
False
```

· Detects checks and attacks.

```
>>> board.is_check()
True
>>> board.is_attacked_by(chess.WHITE, chess.E8)
True
>>> attackers = board.attackers(chess.WHITE, chess.F3)
>>> attackers
SquareSet (0x000000000004040)
>>> chess.G2 in attackers
True
>>> print(attackers)
. . . . . . . .
    . .
  . . . . .
  . . . . . .
 . . . . . . .
. . . . . . . .
. . . . . . 1 .
. . . . . . 1 .
```

· Parses and creates SAN representation of moves.

```
>>> board = chess.Board()
>>> board.san(chess.Move(chess.E2, chess.E4))
'e4'
>>> board.parse_san('Nf3')
Move.from_uci('glf3')
>>> board.variation_san([chess.Move.from_uci(m) for m in ["e2e4", "e7e5", "glf3
___"]])
```

'1. e4 e5 2. Nf3'

• Parses and creates FENs, extended FENs and Shredder FENs.

```
>>> board.fen()
'rnbqkbnr/ppppppp/8/8/8/8/PPPPPPP/RNBQKBNR w KQkq - 0 1'
>>> board.shredder_fen()
'rnbqkbnr/ppppppp/8/8/8/8/PPPPPPP/RNBQKBNR w HAha - 0 1'
>>> board = chess.Board("8/8/8/2k5/4K3/8/8/8 w - - 4 45")
>>> board.piece_at(chess.C5)
Piece.from_symbol('k')
```

• Parses and creates EPDs.

- · Detects absolute pins and their directions.
- Reads Polyglot opening books. Docs.

```
>>> import chess.polyglot
>>> book = chess.polyglot.open_reader("data/polyglot/performance.bin")
>>> board = chess.Board()
>>> main_entry = book.find(board)
>>> main_entry.move()
Move.from_uci('e2e4')
>>> main_entry.weight
1
>>> main_entry.learn
0
>>> book.close()
```

• Reads and writes PGNs. Supports headers, comments, NAGs and a tree of variations. Docs.

```
>>> import chess.pgn
>>> with open("data/pgn/molinari-bordais-1979.pgn") as pgn:
... first_game = chess.pgn.read_game(pgn)
>>> first_game.headers["White"]
'Molinari'
>>> first_game.headers["Black"]
'Bordais'
>>> # Get the main line as a list of moves.
>>> moves = first_game.main_line()
>>> first_game.board().variation_san(moves)
'1. e4 c5 2. c4 Nc6 3. Ne2 Nf6 4. Nbc3 Nb4 5. g3 Nd3#'
```

```
>>> # Iterate through the main line of this embarrassingly short game.
>>> node = first_game
>>> while not node.is_end():
       next_node = node.variations[0]
. . .
       print(node.board().san(next_node.move))
. . .
       node = next_node
. . .
e4
c5
c4
Nc6
Ne2
Nf6
Nbc3
Nb4
qЗ
Nd3#
>>> first_game.headers["Result"]
'0-1'
```

- Probe Gaviota endgame tablebases (DTM, WDL). Docs.
- Probe Syzygy endgame tablebases (DTZ, WDL). Docs.

```
>>> import chess.syzygy
>>> tablebases = chess.syzygy.open_tablebases("data/syzygy/regular")
>>> # Black to move is losing in 53 half moves (distance to zero) in this
>>> # KNBvK endgame.
>>> board = chess.Board("8/2K5/4B3/3N4/8/8/4k3/8 b - - 0 1")
>>> tablebases.probe_dtz(board)
-53
>>> tablebases.close()
```

• Communicate with an UCI engine. Docs.

```
>>> import chess.uci
>>> engine = chess.uci.popen_engine("stockfish")
>>> engine.uci()
>>> engine.author
'Tord Romstad, Marco Costalba and Joona Kiiski'
>>> # Synchronous mode.
>>> board = chess.Board("1k1r4/pp1b1R2/3q2pp/4p3/2B5/4Q3/PPP2B2/2K5 b - - 0 1")
>>> engine.position(board)
>>> engine.go(movetime=2000) # Gets a tuple of bestmove and ponder move
BestMove(bestmove=Move.from_uci('d6d1'), ponder=Move.from_uci('c1d1'))
>>> # Asynchronous mode.
>>> def callback(command):
      bestmove, ponder = command.result()
. . .
       assert bestmove == chess.Move.from_uci('d6d1')
. . .
. . .
>>> command = engine.go(movetime=2000, async_callback=callback)
```

```
>>> command.done()
False
>>> command.result()
BestMove(bestmove=Move.from_uci('d6d1'), ponder=Move.from_uci('c1d1'))
>>> command.done()
True
>>> # Quit.
>>> engine.quit()
0
```

# Installing

#### Download and install the latest release:

pip install python-chess[engine,gaviota]

## Selected use cases

If you like, let me know if you are creating something intresting with python-chess, for example:

- a stand-alone chess computer based on DGT board http://www.picochess.org/
- a website to probe Syzygy endgame tablebases https://syzygy-tables.info/
- a GUI to play against UCI chess engines http://johncheetham.com/projects/jcchess/
- an HTTP microservice to render board images https://github.com/niklasf/web-boardimage
- a bot to play chess on Telegram https://github.com/cxjdavin/tgchessbot
- a command-line PGN annotator https://github.com/rpdelaney/python-chess-annotator
- an UCI chess engine https://github.com/flok99/feeks

## Acknowledgements

Thanks to the Stockfish authors and thanks to Sam Tannous for publishing his approach to avoid rotated bitboards with direct lookup (PDF) alongside his GPL2+ engine Shatranj. Some move generation ideas are taken from these sources.

Thanks to Ronald de Man for his Syzygy endgame tablebases. The probing code in python-chess is very directly ported from his C probing code.

Thanks to Miguel A. Ballicora for his Gaviota tablebases. (I wish the generating code was free software.)

License

python-chess is licensed under the GPL 3 (or any later version at your option). Check out LICENSE.txt for the full text.

## Contents

## 8.1 Core

#### 8.1.1 Colors

Constants for the side to move or the color of a piece.

chess.WHITE = True

chess.BLACK = False

You can get the opposite color using not color.

### 8.1.2 Piece types

chess.**PAWN = 1** chess.**KNIGHT = 2** chess.**BISHOP = 3** chess.**ROOK = 4** chess.**QUEEN = 5** chess.**KING = 6** 

## 8.1.3 Squares

chess.A1 = 0 chess.B1 = 1 and so on to chess.G8 = 62

```
chess.H8 = 63
chess.SQUARES = [chess.A1, chess.B1, ..., chess.G8, chess.H8]
chess.SQUARE_NAMES = ['a1', 'b1', ..., 'g8', 'h8']
chess.FILE_NAMES = ['a', 'b', ..., 'g', 'h']
chess.RANK_NAMES = ['1', '2', ..., '7', '8']
chess.square (file_index, rank_index)
    Gets a square number by file and rank index.
chess.square_file(square)
    Gets the file index of the square where 0 is the a file.
chess.square_rank(square)
    Gets the rank index of the square where 0 is the first rank.
chess.square_distance(a, b)
    Gets the distance (i.e., the number of king steps) from square a to b.
chess.square_mirror(square)
```

Mirrors the square vertically.

#### 8.1.4 Pieces

```
class chess.Piece (piece_type, color)
A piece with type and color.
```

#### piece\_type

The piece type.

#### color

The piece color.

#### symbol()

Gets the symbol P, N, B, R, Q or K for white pieces or the lower-case variants for the black pieces.

```
unicode_symbol (invert_color=False)
```

Gets the Unicode character for the piece.

#### classmethod from\_symbol(symbol)

Creates a *Piece* instance from a piece symbol.

Raises ValueError if the symbol is invalid.

#### 8.1.5 Moves

**class** chess.**Move** (*from\_square*, *to\_square*, *promotion=None*, *drop=None*) Represents a move from a square to a square and possibly the promotion piece type.

Drops and null moves are supported.

from\_square The source square.

to\_square The target square.

#### promotion

The promotion piece type or one.

```
drop
```

The drop piece type or None.

uci()

Gets an UCI string for the move.

For example, a move from a7 to a8 would be a7a8 or a7a8q (if the latter is a promotion to a queen).

The UCI representation of a null move is 0000.

```
classmethod from_uci(uci)
```

Parses an UCI string.

Raises ValueError if the UCI string is invalid.

#### classmethod null()

Gets a null move.

A null move just passes the turn to the other side (and possibly forfeits en passant capturing). Null moves evaluate to False in boolean contexts.

```
>>> import chess
>>>
>>> bool(chess.Move.null())
False
```

#### 8.1.6 Board

- chess.STARTING\_FEN = 'rnbqkbnr/pppppppp/8/8/8/8/PPPPPPPP/RNBQKBNR w KQkq 0 1' The FEN for the standard chess starting position.
- chess.**STARTING\_BOARD\_FEN = 'rnbqkbnr/pppppppp/8/8/8/8/PPPPPPPP/RNBQKBNR'** The board part of the FEN for the standard chess starting position.

**class** chess.**Board**(*fen='rnbqkbnr/ppppppp/8/8/8/8/PPPPPPP/RNBQKBNR w KQkq - 0 1'*, chess960=False)

A BaseBoard and additional information representing a chess position.

Provides move generation, validation, parsing, attack generation, game end detection, move counters and the capability to make and unmake moves.

The board is initialized to the standard chess starting position, unless otherwise specified in the optional *fen* argument. If *fen* is None, an empty board is created.

Optionally supports *chess960*. In Chess960 castling moves are encoded by a king move to the corresponding rook square. Use chess.Board.from\_chess960\_pos() to create a board with one of the Chess960 starting positions.

It's safe to set turn, castling\_rights, ep\_square, halfmove\_clock and fullmove\_number directly.

turn

The side to move.

#### castling\_rights

Bitmask of the rooks with castling rights.

To test for specific squares:

```
>>> import chess
>>>
>>> board = chess.Board()
```

#### To add a specific square:

>>> board.castling\_rights |= chess.BB\_A1

```
Use set_castling_fen() to set multiple castling rights. Also see has_castling_rights(),
has_kingside_castling_rights(), has_queenside_castling_rights(),
has_chess960_castling_rights(), clean_castling_rights().
```

#### ep\_square

The potential en passant square on the third or sixth rank or None.

Use *has\_legal\_en\_passant()* to test if en passant capturing would actually be possible on the next move.

#### fullmove\_number

Counts move pairs. Starts at *1* and is incremented after every move of the black side.

#### halfmove\_clock

The number of half-moves since the last capture or pawn move.

#### promoted

A bitmask of pieces that have been promoted.

#### chess960

Whether the board is in Chess960 mode. In Chess960 castling moves are represented as king moves to the corresponding rook square.

#### legal\_moves = LegalMoveGenerator(self)

A dynamic list of legal moves.

```
>>> import chess
>>>
>>> board = chess.Board()
>>> board.legal_moves.count()
20
>>> bool(board.legal_moves)
True
>>> move = chess.Move.from_uci("glf3")
>>> move in board.legal_moves
True
```

Wraps generate\_legal\_moves() and is\_legal().

#### pseudo\_legal\_moves = PseudoLegalMoveGenerator(self)

A dynamic list of pseudo legal moves, much like the legal move list.

Pseudo legal moves might leave or put the king in check, but are otherwise valid. Null moves are not pseudo legal. Castling moves are only included if they are completely legal.

Wraps generate\_pseudo\_legal\_moves() and is\_pseudo\_legal().

move\_stack

```
The move stack. Use Board.push(), Board.pop(), Board.peek() and Board. clear_stack() for manipulation.
```

#### reset()

Restores the starting position.

#### clear()

Clears the board.

Resets move stacks and move counters. The side to move is white. There are no rooks or kings, so castling rights are removed.

In order to be in a valid *status()* at least kings need to be put on the board.

#### clear\_stack()

Clears the move stack.

#### $\texttt{is\_check}\left( \right)$

Returns if the current side to move is in check.

#### is\_into\_check(move)

Checks if the given move would leave the king in check or put it into check. The move must be at least pseudo legal.

#### was\_into\_check()

Checks if the king of the other side is attacked. Such a position is not valid and could only be reached by an illegal move.

#### is\_variant\_end()

Checks if the game is over due to a special variant end condition.

Note, for example, that stalemate is not considered a variant-specific end condition (this method will return False), yet it can have a special **result** in suicide chess (any of *is\_variant\_loss()*, *is\_variant\_win()*, *is\_variant\_draw()* might return True).

#### is\_variant\_loss()

Checks if a special variant-specific loss condition is fulfilled.

#### is\_variant\_win()

Checks if a special variant-specific win condition is fulfilled.

#### is\_variant\_draw()

Checks if a special variant-specific drawing condition is fulfilled.

#### is\_game\_over(claim\_draw=False)

Checks if the game is over due to checkmate, stalemate, insufficient material, the seventyfive-move rule, fivefold repetition or a variant end condition.

The game is not considered to be over by threefold repetition or the fifty-move rule, unless *claim\_draw* is given.

#### result (claim\_draw=False)

Gets the game result.

1-0, 0-1 or 1/2-1/2 if the game is over. Otherwise, the result is undetermined: \*.

#### is\_checkmate()

Checks if the current position is a checkmate.

#### is\_stalemate()

Checks if the current position is a stalemate.

#### is\_insufficient\_material()

Checks for a draw due to insufficient mating material.

#### is\_seventyfive\_moves()

Since the 1st of July 2014, a game is automatically drawn (without a claim by one of the players) if the half-move clock since a capture or pawn move is equal to or grather than 150. Other means to end a game take precedence.

#### is\_fivefold\_repetition()

Since the 1st of July 2014 a game is automatically drawn (without a claim by one of the players) if a position occurs for the fifth time on consecutive alternating moves.

#### can\_claim\_draw()

Checks if the side to move can claim a draw by the fifty-move rule or by threefold repetition.

#### can\_claim\_fifty\_moves()

Draw by the fifty-move rule can be claimed once the clock of halfmoves since the last capture or pawn move becomes equal or greater to 100 and the side to move still has a legal move they can make.

#### can\_claim\_threefold\_repetition()

Draw by threefold repetition can be claimed if the position on the board occured for the third time or if such a repetition is reached with one of the possible legal moves.

#### push (move)

Updates the position with the given move and puts it onto the move stack.

```
>>> import chess
>>> board = chess.Board()
>>>
Nf3 = chess.Move.from_uci("glf3")
>>> board.push(Nf3) # Make the move
```

```
>>> board.pop() # Unmake the last move
Move.from_uci('g1f3')
```

Null moves just increment the move counters, switch turns and forfeit en passant capturing.

Warning Moves are not checked for legality.

#### pop()

Restores the previous position and returns the last move from the stack.

**Raises** IndexError if the stack is empty.

#### peek()

Gets the last move from the move stack.

**Raises** IndexError if the move stack is empty.

#### has\_pseudo\_legal\_en\_passant()

Checks if there is a pseudo-legal en passant capture.

#### has\_legal\_en\_passant()

Checks if there is a legal en passant capture.

```
fen (shredder=False, en_passant='legal', promoted=None)
Gets a FEN representation of the position.
```

A FEN string (e.g., rnbqkbnr/pppppppp/8/8/8/8/PPPPPPP/RNBQKBNR w KQkq - 0 1) consists of the position part board\_fen(), the turn, the castling part (castling\_rights), the en passant square (ep\_square), the halfmove\_clock and the fullmove\_number.

#### **Parameters**

- **shredder** Use castling\_shredder\_fen() and encode castling rights by the file of the rook (like HAha) instead of the default castling\_xfen() (like KQkq).
- en\_passant By default, only fully legal en passant squares are included (has\_legal\_en\_passant()). Pass fen to strictly follow the FEN specification (al-

ways include the en passant square after a double pawn move) or xfen to follow the X-FEN specification (has\_pseudo\_legal\_en\_passant()).

• **promoted** – Mark promoted pieces like Q~. By default, this is only enabled in chess variants where this is relevant.

#### set\_fen (fen)

Parses a FEN and sets the position from it.

**Raises** ValueError if the FEN string is invalid.

#### set\_castling\_fen(castling\_fen)

Sets castling rights from a string in FEN notation like Qqk.

**Raises** ValueError if the castling FEN is syntactically invalid.

**chess960\_pos** (*ignore\_turn=False*, *ignore\_castling=False*, *ignore\_counters=True*)

Gets the Chess960 starting position index between 0 and 956 or None if the current position is not a Chess960 starting position.

By default white to move (**ignore\_turn**) and full castling rights (**ignore\_castling**) are required, but move counters (**ignore\_counters**) are ignored.

**epd** (*shredder=False*, *en\_passant='legal'*, *promoted=None*, \*\**operations*) Gets an EPD representation of the current position.

See fen() for FEN formatting options (*shredder*, *ep\_square* and *promoted*).

EPD operations can be given as keyword arguments. Supported operands are strings, integers, floats, moves, lists of moves and None. All other operands are converted to strings.

A list of moves for pv will be interpreted as a variation. All other move lists are interpreted as a set of moves in the current position.

*hmvc* and *fmvc* are not included by default. You can use:

```
>>> import chess
>>> board = chess.Board()
>>> board.epd(hmvc=board.halfmove_clock, fmvc=board.fullmove_number)
'rnbqkbnr/pppppppp/8/8/8/8/PPPPPPPP/RNBQKBNR w KQkq - hmvc 0; fmvc 1;'
```

#### $set_epd(epd)$

Parses the given EPD string and uses it to set the position.

If present, hmvc and fmvn are used to set the half-move clock and the full-move number. Otherwise, 0 and 1 are used.

Returns a dictionary of parsed operations. Values can be strings, integers, floats, move objects, or lists of moves.

**Raises** ValueError if the EPD string is invalid.

#### san (move)

Gets the standard algebraic notation of the given move in the context of the current position.

```
lan(move)
```

Gets the long algebraic notation of the given move in the context of the current position.

#### variation\_san(variation)

Given a sequence of moves, returns a string representing the sequence in standard algebraic notation (e.g., 1. e4 e5 2. Nf3 Nc6 or 37...Bg6 38. fxg6).

The board will not be modified as a result of calling this.

**Raises** ValueError if any moves in the sequence are illegal.

#### parse\_san(san)

Uses the current position as the context to parse a move in standard algebraic notation and returns the corresponding move object.

The returned move is guaranteed to be either legal or a null move.

**Raises** ValueError if the SAN is invalid or ambiguous.

#### push\_san(san)

Parses a move in standard algebraic notation, makes the move and puts it on the the move stack.

Returns the move.

Raises ValueError if neither legal nor a null move.

#### uci (move, chess960=None)

Gets the UCI notation of the move.

chess960 defaults to the mode of the board. Pass True to force Chess960 mode.

#### parse\_uci(uci)

Parses the given move in UCI notation.

Supports both Chess960 and standard UCI notation.

The returned move is guaranteed to be either legal or a null move.

**Raises** ValueError if the move is invalid or illegal in the current position (but not a null move).

#### push\_uci (uci)

Parses a move in UCI notation and puts it on the move stack.

Returns the move.

**Raises** ValueError if the move is invalid or illegal in the current position (but not a null move).

#### is\_en\_passant(move)

Checks if the given pseudo-legal move is an en passant capture.

#### is\_capture(move)

Checks if the given pseudo-legal move is a capture.

#### is\_zeroing(move)

Checks if the given pseudo-legal move is a capture or pawn move.

#### is\_irreversible(move)

Checks if the given pseudo-legal move is irreversible.

In standard chess, pawn moves, captures and moves that destroy castling rights are irreversible.

#### is\_castling(move)

Checks if the given pseudo-legal move is a castling move.

#### is\_kingside\_castling(move)

Checks if the given pseudo-legal move is a kingside castling move.

#### is\_queenside\_castling(move)

Checks if the given pseudo-legal move is a queenside castling move.

#### clean\_castling\_rights()

Returns valid castling rights filtered from *castling\_rights*.

#### has\_castling\_rights(color)

Checks if the given side has castling rights.

#### has\_kingside\_castling\_rights(color)

Checks if the given side has kingside (that is h-side in Chess960) castling rights.

#### has\_queenside\_castling\_rights(color)

Checks if the given side has queenside (that is a-side in Chess960) castling rights.

#### has\_chess960\_castling\_rights()

Checks if there are castling rights that are only possible in Chess960.

#### status()

Gets a bitmask of possible problems with the position.

Move making, generation and validation are only guaranteed to work on a completely valid board.

STATUS\_VALID for a completely valid board.

Otherwise,bitwisecombinationsof:STATUS\_NO\_WHITE\_KING,STATUS\_NO\_BLACK\_KING, STATUS\_TOO\_MANY\_KINGS, STATUS\_TOO\_MANY\_WHITE\_PAWNS,STATUS\_TOO\_MANY\_WHITE\_PAWNS,STATUS\_PAWNS\_ON\_BACKRANK,STATUS\_TOO\_MANY\_WHITE\_PIECES,STATUS\_TOO\_MANY\_BLACK\_PIECES,STATUS\_TOO\_MANY\_BLACK\_PIECES,STATUS\_BAD\_CASTLING\_RIGHTS,STATUS\_INVALID\_EP\_SQUARE,STATUS\_OPPOSITE\_CHECK,STATUS\_RACE\_CHECK,STATUS\_RACE\_OVER,STATUS\_RACE\_MATERIAL.STATUS\_RACE\_MATERIAL.

#### is\_valid()

Checks if the board is valid.

Move making, generation and validation are only guaranteed to work on a completely valid board.

See *status* () for details.

```
classmethod empty(chess960=False)
```

Creates a new empty board. Also see *clear()*.

#### classmethod from\_epd(epd, chess960=False)

Creates a new board from an EPD string. See set\_epd().

Returns the board and the dictionary of parsed operations as a tuple.

#### class chess.BaseBoard(board\_fen='rnbqkbnr/ppppppp/8/8/8/8/PPPPPPP/RNBQKBNR')

A board representing the position of chess pieces. See *Board* for a full board with move generation.

The board is initialized with the standard chess starting position, unless otherwise specified in the optional *board\_fen* argument. If *board\_fen* is None, an empty board is created.

#### clear\_board()

Clears the board.

**pieces** (*piece\_type*, *color*) Gets pieces of the given type and color.

Returns a set of squares.

#### piece\_at (square)

Gets the *piece* at the given square.

#### piece\_type\_at(square)

Gets the piece type at the given square.

#### king(color)

Finds the king square of the given side. Returns None if there is no king of that color.

In variants with king promotions, only non-promoted kings are considered.

#### attacks (square)

Gets a set of attacked squares from a given square.

There will be no attacks if the square is empty. Pinned pieces are still attacking other squares.

Returns a set of squares.

#### is\_attacked\_by (color, square)

Checks if the given side attacks the given square.

Pinned pieces still count as attackers. Pawns that can be captured en passant are **not** considered attacked.

#### **attackers** (color, square)

Gets a set of attackers of the given color for the given square.

Pinned pieces still count as attackers.

Returns a set of squares.

#### pin (color, square)

Detects an absolute pin (and its direction) of the given square to the king of the given color.

```
>>> import chess
>>>
>>> board = chess.Board("rnb1k2r/ppp2ppp/5n2/3q4/1b1P4/2N5/PP3PPP/R1BQKBNR w_
→KQkq - 3 7")
>>> board.is_pinned(chess.WHITE, chess.C3)
True
>>> direction = board.pin(chess.WHITE, chess.C3)
>>> direction
SquareSet(0x000000102040810)
>>> print (direction)
 . . . . . . .
  .
   . .
       .
1
. 1 .
 . 1
    . 1
      . 1 .
```

Returns a set of squares that mask the rank, file or diagonal of the pin. If there is no pin, then a mask of the entire board is returned.

```
is_pinned(color, square)
```

Detects if the given square is pinned to the king of the given color.

```
remove_piece_at(square)
```

Removes the piece from the given square. Returns the *Piece* or None if the square was already empty.

set\_piece\_at (square, piece, promoted=False)
Sets a piece at the given square.

An existing piece is replaced. Setting piece to None is equivalent to remove\_piece\_at().

```
board_fen (promoted=False)
Gets the board FEN.
```

#### set\_board\_fen (fen)

Parses a FEN and sets the board from it.

**Raises** ValueError if the FEN string is invalid.

#### piece\_map()

Gets a dictionary of *pieces* by square index.

#### set\_piece\_map(pieces)

Sets up the board from a dictionary of *pieces* by square index.

#### set\_chess960\_pos (sharnagl)

Sets up a Chess960 starting position given its index between 0 and 959. Also see from\_chess960\_pos().

#### chess960\_pos()

Gets the Chess960 starting position index between 0 and 959 or None.

#### mirror()

Returns a mirrored copy of the board.

The board is mirrored vertically and piece colors are swapped, so that the position is equivalent modulo color.

#### copy()

Creates a copy of the board.

#### classmethod empty()

Creates a new empty board. Also see *clear\_board()*.

#### classmethod from\_chess960\_pos(sharnagl)

Creates a new board, initialized with a Chess960 starting position.

```
>>> import chess
>>> import random
>>>
>>> board = chess.Board.from_chess960_pos(random.randint(0, 959))
```

#### 8.1.7 Square sets

#### class chess.SquareSet (mask=0)

#### A set of squares.

```
>>> import chess
>>>
>>> squares = chess.SquareSet(chess.BB_A8 | chess.BB_RANK_1)
>>> squares
SquareSet(0x0100000000000ff)
```

# >>> len(squares) 9

```
>>> bool(squares)
True
```

>>> chess.B1 **in** squares True

```
>>> for square in squares:
       # 0 -- chess.A1
. . .
         # 1 -- chess.B1
. . .
        # 2 -- chess.C1
. . .
        # 3 -- chess.D1
. . .
        # 4 -- chess.E1
. . .
        # 5 -- chess.F1
. . .
        # 6 -- chess.G1
. . .
        # 7 -- chess.H1
. . .
        # 56 -- chess.A8
. . .
        print(square)
. . .
. . .
0
1
2
3
4
5
6
7
56
```

>>> list(squares)
[0, 1, 2, 3, 4, 5, 6, 7, 56]

Square sets are internally represented by 64-bit integer masks of the included squares. Bitwise operations can be used to compute unions, intersections and shifts.

```
>>> int(squares)
72057594037928191
```

```
Also supports common set operations like issubset(), issuperset(), union(), intersection(), difference(), symmetric_difference() and copy() as well as update(), intersection_update(), difference_update(), symmetric_difference_update() and clear().
```

add (square)

Adds a square to the set.

**remove** (square)

Removes a square from the set.

Raises KeyError if the given square was not in the set.

```
discard(square)
```

Discards a square from the set.

pop()

Removes a square from the set and returns it.

Raises KeyError on an empty set.

classmethod from\_square(square)

Creates a *SquareSet* from a single square.

```
>>> import chess
>>>
>>> chess.SquareSet.from_square(chess.A1) == chess.BB_A1
True
```

Common integer masks are:

## 8.2 PGN parsing and writing

### 8.2.1 Parsing

chess.pgn.**read\_game** (*handle*, *Visitor=<class 'chess.pgn.GameModelCreator'>*) Reads a game from a file opened in text mode.

```
>>> import chess.pgn
>>>
>>> pgn = open("data/pgn/kasparov-deep-blue-1997.pgn")
>>>
>>> first_game = chess.pgn.read_game(pgn)
>>> second_game = chess.pgn.read_game(pgn)
>>>
>>> first_game.headers["Event"]
'IBM Man-Machine, New York USA'
>>>
>>> # Iterate through all moves and play them on a board.
>>> board = first_game.board()
>>> for move in first_game.main_line():
        board.push(move)
. . .
. . .
>>> board
Board('4r3/6P1/2p2P1k/1p6/pP2p1R1/P1B5/2P2K2/3r4 b - - 0 45')
```

By using text mode, the parser does not need to handle encodings. It is the caller's responsibility to open the file with the correct encoding. PGN files are ASCII or UTF-8 most of the time. So, the following should cover most relevant cases (ASCII, UTF-8, UTF-8 with BOM).

```
>>> # Python 3
>>> pgn = open("data/pgn/kasparov-deep-blue-1997.pgn", encoding="utf-8-sig")
```

Use StringIO to parse games from a string.

```
>>> pgn_string = "1. e4 e5 2. Nf3 *"
>>>
>>> try:
... from StringIO import StringIO # Python 2
... except ImportError:
... from io import StringIO # Python 3
...
>>> pgn = StringIO(pgn_string)
>>> game = chess.pgn.read_game(pgn)
```

The end of a game is determined by a completely blank line or the end of the file. (Of course, blank lines in comments are possible.)

According to the PGN standard, at least the usual 7 header tags are required for a valid game. This parser also handles games without any headers just fine.

The parser is relatively forgiving when it comes to errors. It skips over tokens it can not parse. Any exceptions are logged and collected in *Game.errors*. This behavior can be *overriden*.

Returns the parsed game or None if the end of file is reached.

### 8.2.2 Writing

If you want to export your game with all headers, comments and variations, you can do it like this:

```
>>> import chess
>>> import chess.pqn
>>>
>>> game = chess.pgn.Game()
>>> game.headers["Event"] = "Example"
>>> node = game.add_variation(chess.Move.from_uci("e2e4"))
>>> node = node.add_variation(chess.Move.from_uci("e7e5"))
>>> node.comment = "Comment"
>>>
>>> print(game)
[Event "Example"]
[Site "?"]
[Date "????.??.??"]
[Round "?"]
[White "?"]
[Black "?"]
[Result "*"]
1. e4 e5 { Comment } *
```

Remember that games in files should be separated with extra blank lines.

>>> print(game, file=open("/dev/null", "w"), end="\n\n")

Use the StringExporter() or FileExporter() visitors if you need more control.

### 8.2.3 Game model

Games are represented as a tree of moves. Each *GameNode* can have extra information, such as comments. The root node of a game (*Game* extends the *GameNode*) also holds general information, such as game headers.

#### class chess.pgn.Game(headers=None)

The root node of a game with extra information such as headers and the starting position. Also has all the other properties and methods of *GameNode*.

#### headers

A mapping of headers. By default, the following 7 headers are provided:

```
>>> import chess.pgn
>>>
>>> game = chess.pgn.Game()
>>> game.headers["Event"]
'?'
>>> game.headers["Site"]
1?1
>>> game.headers["Date"]
'????.??.??'
>>> game.headers["Round"]
'?'
>>> game.headers["White"]
121
>>> game.headers["Black"]
121
>>> game.headers["Result"]
' * '
```

#### errors

A list of illegal or ambiguous move errors encountered while parsing the game.

#### board(\_cache=False)

Gets the starting position of the game.

Unless the FEN header tag is set, this is the default starting position (for the Variant).

### setup(board)

Setup a specific starting position. This sets (or resets) the FEN, SetUp, and Variant header tags.

#### accept (visitor)

Traverses the game in PGN order using the given visitor. Returns the visitor result.

### classmethod from\_board(board)

Creates a game from the move stack of a *Board* ().

#### classmethod without\_tag\_roster()

Creates an empty game without the default 7 tag roster.

#### class chess.pgn.GameNode

#### parent

The parent node or *None* if this is the root node of the game.

#### move

The move leading to this node or *None* if this is the root node of the game.

#### nags = set()

A set of NAGs as integers. NAGs always go behind a move, so the root node of the game can have none.

#### comment = ''

A comment that goes behind the move leading to this node. Comments that occur before any move are assigned to the root node.

#### starting\_comment = ''

A comment for the start of a variation. Only nodes that actually start a variation (*starts\_variation()* checks this) can have a starting comment. The root node can not have a starting comment.

#### variations

A list of child nodes.

### board(\_cache=True)

Gets a board with the position of the node.

It's a copy, so modifying the board will not alter the game.

#### san()

Gets the standard algebraic notation of the move leading to this node. See *chess.Board.san()*.

Do not call this on the root node.

#### uci (chess960=None)

Gets the UCI notation of the move leading to this node. See *chess.Board.uci()*.

Do not call this on the root node.

### root()

Gets the root node, i.e. the game.

#### end()

Follows the main variation to the end and returns the last node.

#### is\_end()

Checks if this node is the last node in the current variation.

### starts\_variation()

Checks if this node starts a variation (and can thus have a starting comment). The root node does not start a variation and can have no starting comment.

#### is\_main\_line()

Checks if the node is in the main line of the game.

#### is\_main\_variation()

Checks if this node is the first variation from the point of view of its parent. The root node is also in the main variation.

#### variation(move)

Gets a child node by either the move or the variation index.

### has\_variation(move)

Checks if the given *move* appears as a variation.

#### promote\_to\_main(move)

Promotes the given *move* to the main variation.

### promote (move)

Moves a variation one up in the list of variations.

### demote (move)

Moves a variation one down in the list of variations.

```
remove_variation (move)
Removes a variation.
```

```
add_variation (move, comment=", starting_comment=", nags=())
Creates a child node with the given attributes.
```

```
add_main_variation (move, comment=")
```

Creates a child node with the given attributes and promotes it to the main variation.

#### main\_line()

Yields the moves of the main line starting in this node.

```
add_line (moves, comment=", starting_comment=", nags=())
```

Creates a sequence of child nodes for the given list of moves. Adds *comment* and *nags* to the last node of the line and returns it.

```
accept (visitor, _board=None)
```

Traverse game nodes in PGN order using the given visitor. Returns the visitor result.

```
accept_subgame (visitor)
```

Traverses headers and game nodes in PGN order, as if the game was starting from this node. Returns the visitor result.

### 8.2.4 Visitors

Visitors are an advanced concept for game tree traversal.

```
class chess.pgn.BaseVisitor
Base class for visitors.
```

```
Use with chess.pgn.Game.accept() or chess.pgn.GameNode.accept() or chess.pgn. read_game().
```

The methods are called in PGN order.

```
begin_game()
Called at the start of a game.
```

begin\_headers()

Called at the start of game headers.

- visit\_header (*tagname*, *tagvalue*) Called for each game header.
- end\_headers() Called at the end of the game headers.
- visit\_move (board, move) Called for each move.

*board* is the board state before the move. The board state must be restored before the traversal continues.

```
visit_comment (comment)
Called for each comment.
```

```
visit_nag (nag)
Called for each NAG.
```

```
begin_variation()
```

Called at the start of a new variation. It is not called for the main line of the game.

```
end_variation()
```

Concludes a variation.

```
visit_result (result)
```

Called at the end of a game with the value from the Result header.

```
end_game()
```

Called at the end of a game.

```
result()
```

Called to get the result of the visitor. Defaults to True.

```
handle_error(error)
```

Called for encountered errors. Defaults to raising an exception.

The following visitors are readily available.

### class chess.pgn.GameModelCreator

Creates a game model. Default visitor for read\_game().

```
handle_error (error)
```

Populates chess.pgn.Game.errors with encountered errors and logs them.

result()

Returns the visited Game ().

**class** chess.pgn.**StringExporter**(*columns=80*, *headers=True*, *comments=True*, *variations=True*) Allows exporting a game as a string.

Only *columns* characters are written per line. If *columns* is None then the entire movetext will be on a single line. This does not affect header tags and comments.

There will be no newline characters at the end of the string.

```
class chess.pgn.FileExporter(handle, columns=80, headers=True, comments=True, varia-
```

```
tions=True)
```

Acts like a *StringExporter*, but games are written directly into a text file.

There will always be a blank line after each game. Handling encodings is up to the caller.

```
>>> import chess.pgn
>>>
  game = chess.pgn.Game()
>>>
  new_pgn = open("/dev/null", "w", encoding="utf-8")
>>> exporter = chess.pgn.FileExporter(new_pgn)
>>> game.accept(exporter)
```

### 8.2.5 NAGs

Numeric anotation glyphs describe moves and positions using standardized codes that are understood by many chess programs. During PGN parsing, annotations like !, ?, !!, etc., are also converted to NAGs.

```
chess.pgn.NAG_GOOD_MOVE = 1
```

A good move. Can also be indicated by ! in PGN notation.

chess.pgn.**NAG\_MISTAKE = 2** 

A mistake. Can also be indicated by ? in PGN notation.

chess.pgn.NAG\_BRILLIANT\_MOVE = 3

A brilliant move. Can also be indicated by !! in PGN notation.

- chess.pgn.**NAG\_BLUNDER = 4** A blunder. Can also be indicated by ?? in PGN notation.
- chess.pgn.**NAG\_SPECULATIVE\_MOVE = 5** A speculative move. Can also be indicated by !? in PGN notation.

```
chess.pgn.NAG_DUBIOUS_MOVE = 6
```

A dubious move. Can also be indicated by ?! in PGN notation.

### 8.2.6 Skimming

These functions allow for quickly skimming games without fully parsing them.

```
chess.pgn.scan_headers(handle)
```

Scan a PGN file opened in text mode for game offsets and headers.

Yields a tuple for each game. The first element is the offset and the second element is a mapping of game headers.

Since actually parsing many games from a big file is relatively expensive, this is a better way to look only for specific games and then seek and parse them later.

This example scans for the first game with Kasparov as the white player.

```
>>> import chess.pgn
>>>
pgn = open("data/pgn/kasparov-deep-blue-1997.pgn")
>>>
for offset, headers in chess.pgn.scan_headers(pgn):
... if "Kasparov" in headers["White"]:
... kasparov_offset = offset
... break
```

Then it can later be seeked an parsed.

```
>>> pgn.seek(kasparov_offset)
0
>>> game = chess.pgn.read_game(pgn)
```

This also works nicely with generators, scanning lazily only when the next offset is required.

```
>>> white_win_offsets = (offset for offset, headers in chess.pgn.scan_headers(pgn)
...
if headers["Result"] == "1-0")
>>> first_white_win = next(white_win_offsets)
>>> second_white_win = next(white_win_offsets)
```

Warning Be careful when seeking a game in the file while more offsets are being generated.

#### chess.pgn.scan\_offsets(handle)

Scan a PGN file opened in text mode for game offsets.

Yields the starting offsets of all the games, so that they can be seeked later. This is just like *scan\_headers()* but more efficient if you do not actually need the header information.

The PGN standard requires each game to start with an Event tag. So does this scanner.

## 8.3 Polyglot opening book reading

chess.polyglot.open\_reader(path)

Creates a reader for the file at the given path.

The following example opens a book to find all entries for the start position:

```
>>> import chess
>>> import chess.polyglot
>>> board = chess.Board()
>>>
>>> with chess.polyglot.open_reader("data/polyglot/performance.bin") as reader:
... for entry in reader.find_all(board):
... print(entry.move(), entry.weight, entry.learn)
e2e4 1 0
d2d4 1 0
c2c4 1 0
```

### class chess.polyglot.Entry

An entry from a Polyglot opening book.

### key

The Zobrist hash of the position.

#### raw\_move

The raw binary representation of the move. Use the move () method to extract a move object from this.

#### weight

An integer value that can be used as the weight for this entry.

#### learn

Another integer value that can be used for extra information.

**move** (*chess960=False*)

Gets the move (as a *Move* object).

class chess.polyglot.MemoryMappedReader(filename)

Maps a Polyglot opening book to memory.

- find\_all (board, minimum\_weight=1, exclude\_moves=())
  Seeks a specific position and yields corresponding entries.
- find (board, minimum\_weight=1, exclude\_moves=())

Finds the main entry for the given position or Zobrist hash.

The main entry is the first entry with the highest weight.

By default entries with weight 0 are excluded. This is a common way to delete entries from an opening book without compacting it. Pass *minimum\_weight* 0 to select all entries.

**Raises** IndexError if no entries are found.

choice (board, minimum\_weight=1, exclude\_moves=(), random=<module 'random' from '/home/docs/checkouts/readthedocs.org/user\_builds/pythonchess/envs/v0.22.2/lib/python3.5/random.py'>) Uniformly selects a random entry for the given position.

**Raises** IndexError if no entries are found.

Selects a random entry for the given position, distributed by the weights of the entries.

Raises IndexError if no entries are found.

```
close()
```

Closes the reader.

chess.polyglot.**POLYGLOT\_RANDOM\_ARRAY = [0x9D39247E33776D41, ..., 0xF8D626AAAF278509]** Array of 781 polyglot compatible pseudo random values for Zobrist hashing.

chess.polyglot.zobrist\_hash (*board*, \_*hasher=<chess.polyglot.ZobristHasher object>*) Calculates the Polyglot Zobrist hash of the position.

A Zobrist hash is an XOR of pseudo-random values picked from an array. Which values are picked is decided by features of the position, such as piece positions, castling rights and en passant squares.

## 8.4 Gaviota endgame tablebase probing

Gaviota tablebases provide **WDL** (win/draw/loss) and **DTM** (depth to mate) information for all endgame positions with up to 5 pieces. Positions with castling rights are not included.

```
chess.gaviota.open_tablebases (directory, libgtb=None, LibraryLoader=<ctypes.LibraryLoader
```

object>)

Opens a collection of tablebases for probing.

First native access via the shared library libgth is tried. You can optionally provide a specific library name or a library loader. The shared library has global state and caches, so only one instance can be open at a time.

Second pure Python probing code is tried.

```
class chess.gaviota.PythonTablebases (lzma)
Provides access to Gaviota tablebases using pure Python code.
```

```
open_directory (directory)
```

Loads .gtb.cp4 tables from a directory.

#### probe\_dtm(board)

Probes for depth to mate information.

The absolute value is the number of half-moves until forced mate (or 0 in drawn positions). The value is positive if the side to move is winning, otherwise it is negative.

In the example position white to move will get mated in 10 half-moves:

```
>>> import chess
>>> import chess.gaviota
>>> with chess.gaviota.open_tablebases("data/gaviota") as tablebases:
... board = chess.Board("8/8/8/8/8/8/8/K2kr3 w - - 0 1")
... print(tablebases.probe_dtm(board))
...
-10
```

**Raises** KeyError (or specifically chess.gaviota.MissingTableError) if the probe fails. Use get\_dtm() if you prefer to get None instead of an exception.

#### probe\_wdl (board)

Probes for win/draw/loss-information.

Returns 1 if the side to move is winning, 0 if it is a draw, and -1 if the side to move is losing.

```
>>> import chess
>>> import chess.gaviota
>>> with chess.gaviota.open_tablebases("data/gaviota") as tablebases:
... board = chess.Board("8/4k3/8/B7/8/8/8/4K3 w - - 0 1")
... print(tablebases.probe_wdl(board))
... 0
```

**Raises** KeyError (or specifically chess.gaviota.MissingTableError) if the probe fails. Use get\_wdl() if you prefer to get None instead of an exception.

#### close()

Closes all loaded tables.

### 8.4.1 backports.lzma

For Python versions before 3.3 you have to install backports.lzma in order to use the pure Python probing code.

```
sudo apt-get install liblzma-dev libpython2.7-dev
pip install backports.lzma
```

### 8.4.2 libgtb

For faster access you can build and install a shared library. Otherwise the pure Python probing code is used.

```
git clone https://github.com/michiguel/Gaviota-Tablebases.git
cd Gaviota-Tablebases
make
sudo make install
```

chess.gaviota.**open\_tablebases\_native**(*directory*, *libgtb=None*, *Library-Loader=<ctypes.LibraryLoader object>*)
Opens a collection of tablebases for probing using libgtb.

In most cases *open\_tablebases* () should be used. Use this function only if you do not want to downgrade to pure Python tablebase probing.

**Raises** RuntimeError or OSError when libgtb can not be used.

```
class chess.gaviota.NativeTablebases(libgtb)
```

Provides access to Gaviota tablebases via the shared library libgtb. Has the same interface as *PythonTablebases*.

## 8.5 Syzygy endgame tablebase probing

Syzygy tablebases provide **WDL** (win/draw/loss) and **DTZ** (distance to zero) information for all endgame positions with up to 6 pieces. Positions with castling rights are not included.

chess.syzygy.**open\_tablebases** (*directory*, *load\_wdl=True*, *load\_dtz=True*, *max\_fds=128*, *Variant-Board=<class 'chess.Board'>*) Opens a collection of tablebases for probing. See *Tablebases*.

**Note:** Generally probing requires tablebase files for the specific material composition, **as well as** tablebase files with less pieces. This is important because 6-piece and 5-piece files are often distributed separately, but are both required for 6-piece positions. Use *open\_directory()* to load tablebases from additional directories.

**class** chess.syzygy.**Tablebases** (max\_fds=128, VariantBoard=<class 'chess.Board'>) Manages a collection of tablebase files for probing.

If *max\_fds* is not None, will at most use *max\_fds* open file descriptors at any given time. The least recently used tables are closed, if nescessary.

**open\_directory** (*directory*, *load\_wdl=True*, *load\_dtz=True*) Loads tables from a directory.

By default all available tables with the correct file names (e.g. WDL files like KQvKN.rtbw and DTZ files like KRBvK.rtbz) are loaded.

Returns the number of successfully openened and loaded tablebase files.

#### probe\_wdl (board)

Probes WDL tables for win/draw/loss-information.

Probing is thread-safe when done with different *board* objects and if *board* objects are not modified during probing.

Returns 2 if the side to move is winning, 0 if the position is a draw and -2 if the side to move is losing.

Returns 1 in case of a cursed win and -1 in case of a blessed loss. Mate can be forced but the position can be drawn due to the fifty-move rule.

```
>>> import chess
>>> import chess.syzygy
>>>
>>> with chess.syzygy.open_tablebases("data/syzygy/regular") as tablebases:
... board = chess.Board("8/2K5/4B3/3N4/8/8/4k3/8 b - - 0 1")
... print(tablebases.probe_wdl(board))
...
-2
```

**Raises** KeyError (or specifically chess.syzygy.MissingTableError) if the probe fails. Use get\_wdl() if you prefer to get None instead of an exception.

#### probe\_dtz(board)

Probes DTZ tables for distance to zero information.

Both DTZ and WDL tables are required in order to probe for DTZ.

Returns a positive value if the side to move is winning, 0 if the position is a draw and a negative value if the side to move is losing. More precisely:

| WDL | DTZ      |                                                                                    |  |  |
|-----|----------|------------------------------------------------------------------------------------|--|--|
| -2  | -100 <=  | Unconditional loss (assuming 50-move counter is zero), where a zeroing move can    |  |  |
|     | n <= -1  | be forced in -n plies.                                                             |  |  |
| -1  | n < -100 | Loss, but draw under the 50-move rule. A zeroing move can be forced in -n plies or |  |  |
|     |          | -n - 100 plies (if a later phase is responsible for the blessed loss).             |  |  |
| 0   | 0        | Draw.                                                                              |  |  |
| 1   | 100 < n  | Win, but draw under the 50-move rule. A zeroing move can be forced in n plies or n |  |  |
|     |          | - 100 plies (if a later phase is responsible for the cursed win).                  |  |  |
| 2   | 1 <= n   | Unconditional win (assuming 50-move counter is zero), where a zeroing move can     |  |  |
|     | <= 100   | be forced in n plies.                                                              |  |  |

The return value can be off by one: a return value -n can mean a loss in n + 1 plies and a return value +n can mean a win in n + 1 plies. This is guaranteed not to happen for positions exactly on the edge of the 50-move rule, so that this never impacts results of practical play.

Minmaxing the DTZ values guarantees winning a won position (and drawing a drawn position), because it makes progress keeping the win in hand. However the lines are not always the most straightforward ways to win. Engines like Stockfish calculate themselves, checking with DTZ, but only play according to DTZ if they can not manage on their own.

```
>>> import chess
>>> import chess.syzygy
>>>
>>> with chess.syzygy.open_tablebases("data/syzygy/regular") as tablebases:
... board = chess.Board("8/2K5/4B3/3N4/8/8/4k3/8 b - - 0 1")
... print(tablebases.probe_dtz(board))
...
-53
```

Probing is thread-safe when done with different *board* objects and if *board* objects are not modified during probing.

**Raises** KeyError (or specifically chess.syzygy.MissingTableError) if the probe fails. Use get\_dtz () if you prefer to get None instead of an exception.

### $\verb+close()$

Closes all loaded tables.

## 8.6 UCI engine communication

The Universal Chess Interface is a protocol for communicating with engines.

```
chess.uci.popen_engine(command, engine_cls=<class 'chess.uci.Engine'>, setpgrp=False,
_popen_lock=<unlocked _thread.lock object>, **kwargs)
```

```
Opens a local chess engine process.
```

No initialization commands are sent, so do not forget to send the mandatory uci command.

```
>>> engine = chess.uci.popen_engine("/usr/bin/stockfish")
>>> engine.uci()
>>> engine.name
'Stockfish 8 64 POPCNT'
>>> engine.author
'T. Romstad, M. Costalba, J. Kiiski, G. Linscott'
```

**Parameters setpgrp** – Open the engine process in a new process group. This will stop signals (such as keyboard interrupts) from propagating from the parent process. Defaults to False.

chess.uci.spur\_spawn\_engine (*shell*, *command*, *engine\_cls=<class 'chess.uci.Engine'>*) Spawns a remote engine using a Spur shell.

**class** chess.uci.**Engine** (*Executor*=<*class* '*concurrent.futures.thread.ThreadPoolExecutor*'>)

#### process

The underlying operating system process.

#### name

The name of the engine. Conforming engines should send this as *id name* when they receive the initial *uci* command.

### author

The author of the engine. Conforming engines should send this as *id author* after the initial *uci* command.

#### options

A case-insensitive dictionary of *Options*. The engine should send available options when it receives the initial *uci* command.

#### uciok

threading.Event() that will be set as soon as *uciok* was received. By then *name*, *author* and *options* should be available.

#### return\_code

The return code of the operating system process.

#### terminated

threading.Event() that will be set as soon as the underlying operating system process is terminated and the *return\_code* is available.

#### terminate (async\_callback=None)

Terminate the engine.

This is not an UCI command. It instead tries to terminate the engine on operating system level, like sending SIGTERM on Unix systems. If possible, first try the *quit* command.

Returns The return code of the engine process (or a Future).

kill (*async\_callback=None*) Kill the engine.

e

Forcefully kill the engine process, like by sending SIGKILL.

**Returns** The return code of the engine process (or a Future).

#### is\_alive()

Poll the engine process to check if it is alive.

### 8.6.1 UCI commands

**class** chess.uci.**Engine** (*Executor*=<*class* 'concurrent.futures.thread.ThreadPoolExecutor'>)

```
uci (async_callback=None)
```

Tells the engine to use the UCI interface.

This is mandatory before any other command. A conforming engine will send its name, authors and available options.

**Returns** Nothing

**debug** (*on*, *async\_callback=None*) Switch the debug mode on or off.

In debug mode, the engine should send additional information to the GUI to help with the debugging. Usually, this mode is off by default.

Parameters on - bool

**Returns** Nothing

**isready** (*async\_callback=None*) Command used to synchronize with the engine.

The engine will respond as soon as it has handled all other queued commands.

### Returns Nothing

setoption (options, async\_callback=None)

Set values for the engine's available options.

**Parameters** options – A dictionary with option names as keys.

**Returns** Nothing

### ucinewgame (async\_callback=None)

Tell the engine that the next search will be from a different game.

This can be a new game the engine should play or if the engine should analyse a position from a different game. Using this command is recommended, but not required.

### **Returns** Nothing

### position (board, async\_callback=None)

Set up a given position.

Instead of just the final FEN, the initial FEN and all moves leading up to the position will be sent, so that the engine can detect repetitions.

If the position is from a new game, it is recommended to use the *ucinewgame* command before the *position* command.

Parameters board – A chess.Board.

Returns Nothing

**Raises** EngineStateException if the engine is still calculating.

go (searchmoves=None, ponder=False, wtime=None, btime=None, winc=None, binc=None, movestogo=None, depth=None, nodes=None, mate=None, movetime=None, infinite=False, async\_callback=None)

Start calculating on the current position.

All parameters are optional, but there should be at least one of *depth*, *nodes*, *mate*, *infinite* or some time control settings, so that the engine knows how long to calculate.

Note that when using *infinite* or *ponder*, the engine will not stop until it is told to.

#### **Parameters**

- **searchmoves** Restrict search to moves in this list.
- **ponder** Bool to enable pondering mode. The engine will not stop pondering in the background until a *stop* command is received.
- wtime Integer of milliseconds White has left on the clock.
- **btime** Integer of milliseconds Black has left on the clock.
- winc Integer of white Fisher increment.
- **binc** Integer of black Fisher increment.
- movestogo Number of moves to the next time control. If this is not set, but wtime or btime are, then it is sudden death.
- depth Search *depth* ply only.
- nodes Search so many *nodes* only.
- mate Search for a mate in *mate* moves.
- movetime Integer. Search exactly *movetime* milliseconds.
- **infinite** Search in the background until a *stop* command is received.
- **Returns** A tuple of two elements. The first is the best move according to the engine. The second is the ponder move. This is the reply as sent by the engine. Either of the elements may be None.

**Raises** EngineStateException if the engine is already calculating.

#### stop (async\_callback=None)

Stop calculating as soon as possible.

Returns Nothing.

#### ponderhit (async\_callback=None)

May be sent if the expected ponder move has been played.

The engine should continue searching, but should switch from pondering to normal search.

Returns Nothing.

**Raises** EngineStateException if the engine is not currently searching in ponder mode.

#### quit (async\_callback=None)

Quit the engine as soon as possible.

Returns The return code of the engine process.

EngineTerminatedException is raised if the engine process is no longer alive.

### 8.6.2 Asynchronous communication

By default, all operations are executed synchronously and their result is returned. For example

```
>>> import chess.uci
>>>
engine = chess.uci.popen_engine("stockfish")
>>>
engine.go(movetime=2000)
BestMove(bestmove=Move.from_uci('e2e4'), ponder=None)
```

will take about 2000 milliseconds. All UCI commands have an optional *async\_callback* argument. They will then immediately return a Future and continue.

```
>>> command = engine.go(movetime=2000, async_callback=True)
>>> command.done()
False
>>> command.result()  # Synchronously wait for the command to finish
BestMove(bestmove=Move.from_uci('e2e4'), ponder=None)
>>> command.done()
True
```

Instead of just passing *async\_callback=True*, a callback function may be passed. It will be invoked **possibly on a different thread** as soon as the command is completed. It takes the command future as a single argument.

### 8.6.3 Note about castling moves

There are different ways castling moves may be encoded. The normal way to do it is elgl for short castling. The same move would be elhl in UCI\_Chess960 mode.

This is abstracted away by the chess.uci module, but if the engine supports it, it is recommended to enable UCI\_Chess960 mode.

```
>>> engine.setoption({"UCI_Chess960": True})
```

### 8.6.4 Info handler

```
class chess.uci.Score
```

A cp (centipawns) or mate score sent by an UCI engine.

ср

Evaluation in centipawns or None.

#### mate

Mate in x or None. Negative number if the engine thinks it is going to be mated.

```
class chess.uci.InfoHandler
```

Chess engines may send information about their calculations with the *info* command. An *InfoHandler* instance can be used to aggregate or react to this information.

```
>>> import chess.uci
>>>
>>> engine = chess.uci.popen_engine("stockfish")
```

```
>>>
>>> # Register a standard info handler.
>>> info_handler = chess.uci.InfoHandler()
>>> engine.info_handlers.append(info_handler)
>>>
>>> # Start a search.
>>> engine.go(movetime=1000)
BestMove(bestmove=Move.from_uci('e2e4'), ponder=Move.from_uci('e7e6'))
>>>
>>> # Retrieve the score of the mainline (PV 1) after search is completed.
>>> # Note that the score is relative to the side to move.
>>> info_handler.info["score"][1]
Score(cp=34, mate=None)
```

See info for a way to access this dictionary in a thread-safe way during search.

If you want to be notified whenever new information is available, you would usually subclass the *InfoHandler* class:

```
>>> class MyHandler(chess.uci.InfoHandler):
... def post_info(self):
... # Called whenever a complete info line has been processed.
... print(self.info)
... super(MyHandler, self).post_info() # Release the lock
```

info

The default implementation stores all received information in this dictionary. To get a consistent snapshot, use the object as if it were a threading.Lock().

```
>>> # Start thinking.
>>> engine.go(infinite=True, async_callback=True)
>>> # Wait a moment, then access a consistent snapshot.
>>> time.sleep(3)
>>> with info_handler:
... if 1 in info_handler.info["score"]:
... print("Score: ", info_handler.info["score"][1].cp)
... print("Mate: ", info_handler.info["score"][1].mate)
Score: 34
Mate: None
```

#### depth(x)

Receives the search depth in plies.

### seldepth(x)

Receives the selective search depth in plies.

#### time(x)

Receives a new time searched in milliseconds.

### nodes(x)

Receives the number of nodes searched.

```
pv (moves)
```

Receives the principal variation as a list of moves.

In *MultiPV* mode, this is related to the most recent *multipv* number sent by the engine.

#### multipv(num)

Receives a new *multipv* number, starting at 1.

If *multipv* occurs in an info line, this is guaranteed to be called before *score* or *pv*.

#### score (cp, mate, lowerbound, upperbound)

Receives a new evaluation in cp (centipawns) or a mate score.

*cp* may be None if no score in centipawns is available.

*mate* may be None if no forced mate has been found. A negative number means the engine thinks it will get mated.

*lowerbound* and *upperbound* are usually False. If True, the sent score is just a *lowerbound* or *upperbound*.

In *MultiPV* mode, this is related to the most recent *multipv* number sent by the engine.

#### currmove (move)

Receives a move the engine is currently thinking about.

The move comes directly from the engine, so the castling move representation depends on the UCI\_Chess960 option of the engine.

#### currmovenumber (x)

Receives a new current move number.

### hashfull(x)

Receives new information about the hash table.

The hash table is *x* permill full.

#### nps(x)

Receives a new nodes per second (nps) statistic.

### **tbhits** (x)

Receives a new information about the number of tablebase hits.

### cpuload(x)

Receives a new cpuload information in permill.

#### string(string)

Receives a string the engine wants to display.

#### **refutation** (*move*, *refuted* by)

Receives a new refutation of a move.

*refuted\_by* may be a list of moves representing the mainline of the refutation or None if no refutation has been found.

Engines should only send refutations if the UCI\_ShowRefutations option has been enabled.

### currline (cpunr, moves)

Receives a new snapshot of a line that a specific CPU is calculating.

cpunr is an integer representing a specific CPU and moves is a list of moves.

#### pre\_info(line)

Receives new info lines before they are processed.

When subclassing, remember to call this method on the parent class to keep the locking intact.

#### post\_info()

Processing of a new info line has been finished.

When subclassing, remember to call this method on the parent class to keep the locking intact.

```
on_bestmove(bestmove, ponder)
```

Receives a new bestmove and a new ponder move.

### $on_go()$

Notified when a go command is beeing sent.

Since information about the previous search is invalidated, the dictionary with the current information will be cleared.

### 8.6.5 Options

### class chess.uci.Option

Information about an available option for an UCI engine.

#### name

The name of the option.

#### type

The type of the option.

Officially documented types are check for a boolean value, spin for an integer value between a minimum and a maximum, combo for an enumeration of predefined string values (one of which can be selected), button for an action and string for a text field.

#### default

The default value of the option.

There is no need to send a setoption command with the defaut value.

#### min

The minimum integer value of a *spin* option.

#### max

The maximum integer value of a spin option.

#### var

A list of allows string values for a *combo* option.

## 8.7 SVG rendering

The chess.svg module renders SVG Tiny images (mostly for IPython/Jupyter Notebook integration). The piece images by Colin M.L. Burnett are triple licensed under the GFDL, BSD and GPL.

chess.svg.**piece** (*piece*, *size=None*) Renders the given *chess.Piece* as an SVG image.

```
>>> import chess
>>> import chess.svg
>>>
>>> from IPython.display import SVG
>>>
>>> SVG(chess.svg.piece(chess.Piece.from_symbol("R")))
```

chess.svg.board (board=None, squares=None, flipped=False, coordinates=True, lastmove=None, check=None, arrows=(), size=None, style=None) Bonders a board with pieces and/or selected squares as an SVG image

Renders a board with pieces and/or selected squares as an SVG image.

#### Parameters

- **board** A *chess.BaseBoard* for a chessboard with pieces or None (the default) for a chessboard without pieces.
- squares A chess.SquareSet with selected squares.
- flipped Pass True to flip the board.
- coordinates Pass False to disable coordinates in the margin.
- **lastmove** A *chess.Move* to be highlighted.
- **check** A square to be marked as check.
- **arrows** A list of Arrow objects like [chess.svg.Arrow(chess.E2, chess. E4)] or a list of tuples like [(chess.E2, chess.E4)]. An arrow from a square pointing to the same square is drawn as a circle, like [(chess.E2, chess.E2)].
- **size** The size of the image in pixels (e.g., 400 for a 400 by 400 board) or None (the default) for no size limit.
- **style** A CSS stylesheet to include in the SVG image.

```
>>> import chess
>>> import chess.svg
>>>
>>> from IPython.display import SVG
>>>
>>> board = chess.Board("8/8/8/8/4N3/8/8/8 w - - 0 1")
>>> squares = board.attacks(chess.E4)
>>> SVG(chess.svg.board(board=board, squares=squares))
```

## 8.8 Variants

python-chess supports several chess variants.

>>> type (board) .starting\_fen

```
>>> import chess.variant
>>> board = chess.variant.GiveawayBoard()
>>> # General information about the variants
>>> type(board).uci_variant
'giveaway'
```

'rnbqkbnr/ppppppp/8/8/8/8/PPPPPPP/RNBQKBNR w - - 0 1'

```
See chess.Board.is_variant_end(), is_variant_win() is_variant_draw() is_variant_loss() for special variant end conditions and results.
```

| Variant          | Board class                      | UCI           | Syzygy       |
|------------------|----------------------------------|---------------|--------------|
| Standard         | chess.Board                      | chess         | .rtbw, .rtbz |
| Suicide          | chess.variant.SuicideBoard       | suicide       | .stbw, .stbz |
| Giveaway         | chess.variant.GiveawayBoard      | giveaway      | .gtbw, .gtbz |
| Atomic           | chess.variant.AtomicBoard        | atomic        | .atbw, .atbz |
| King of the Hill | chess.variant.KingOfTheHillBoard | kingofthehill |              |
| Racing Kings     | chess.variant.RacingKingsBoard   | racingkings   |              |
| Horde            | chess.variant.HordeBoard         | horde         |              |
| Three-check      | chess.variant.ThreeCheckBoard    | 3check        |              |
| Crazyhouse       | chess.variant.CrazyhouseBoard    | crazyhouse    |              |

chess.variant.find\_variant (name)

Looks for a variant board class by variant name.

### 8.8.1 Chess960

Chess960 is orthogonal to all other variants.

```
>>> chess.Board(chess960=True)
Board('rnbqkbnr/pppppppp/8/8/8/PPPPPPPP/RNBQKBNR w KQkq - 0 1', chess960=True)
```

See chess.BaseBoard.set\_chess960\_pos(), chess960\_pos(), and from\_chess960\_pos() for dealing with Chess960 starting positions.

### 8.8.2 UCI

Stockfish and other engines allow you to switch variants by setting the UCI\_Variant option.

```
>>> import chess.uci
>>> import chess.variant
>>>
engine = chess.uci.popen_engine("stockfish")
>>>
board = chess.variant.RacingKingsBoard()
>>> engine.setoption({
... "UCI_Variant": type(board).uci_variant,
... "UCI_Chess960": board.chess960
... })
>>> engine.position(board)
```

### 8.8.3 Syzygy

Syzygy tablebases are available for suicide, giveaway and atomic chess.

```
>>> import chess.syzygy
>>> import chess.variant
>>>
>>> tables = chess.syzygy.open_tablebases("data/syzygy", VariantBoard=chess.variant.
->AtomicBoard)
```

## 8.9 Changelog for python-chess

### 8.9.1 New in v0.22.2

Bugfixes:

• In standard chess promoted pieces were incorrectly considered as distinguishable from normal pieces with regard to position equality and threefold repetition. Thanks to kn-sq-tb for reporting.

### Changes:

- The PGN game.headers are now a custom mutable mapping that validates the validity of tag names.
- Basic attack and pin methods moved to *BaseBoard*.
- Documentation fixes and improvements.

### New features:

• Added *Board.lan()* for long algebraic notation.

### 8.9.2 New in v0.22.1

New features:

- Added Board.mirror(), SquareSet.mirror() and bswap().
- Added chess.pgn.GameNode.accept\_subgame().
- XBoard: Added *resign*, *analyze*, *exit*, *name*, *rating*, *computer*, *egtpath*, *pause*, *resume*. Completed option parsing.

### Changes:

- chess.pgn: Accept FICS wilds without warning.
- XBoard: Inform engine about game results.

### **Bugfixes:**

- chess.pgn: Allow games without movetext.
- XBoard: Fixed draw handling.

### 8.9.3 New in v0.22.0

### Changes:

- *len(board.legal\_moves)* **replaced by** *board.legal\_moves.count()*. Previously *list(board.legal\_moves)* was generating moves twice, resulting in a considerable slowdown. Thanks to Martin C. Doege for reporting.
- Dropped Python 2.6 support.
- XBoard: *offer\_draw* renamed to *draw*.

New features:

• XBoard: Added DrawHandler.

### 8.9.4 New in v0.21.2

Changes:

• *chess.svg* is now fully SVG Tiny 1.2 compatible. Removed *chess.svg.DEFAULT\_STYLE* which would from now on be always empty.

### 8.9.5 New in v0.21.1

**Bugfixes:** 

- *Board.set\_piece\_at()* no longer shadows optional *promoted* argument from *BaseBoard*.
- Fixed *ThreeCheckBoard.is\_irreversible()* and *ThreeCheckBoard.\_transposition\_key()*.

New features:

- Added Game.without\_tag\_roster(). chess.pgn.StringExporter() can now handle games without any headers.
- XBoard: white, black, random, nps, otim, undo, remove. Thanks to Manik Charan.

### Changes:

- Documentation fixes and tweaks by Boštjan Mejak.
- Changed unicode character for empty squares in *Board.unicode()*.

### 8.9.6 New in v0.21.0

Release yanked.

### 8.9.7 New in v0.20.1

**Bugfixes:** 

- Fix arrow positioning on SVG boards.
- Documentation fixes and improvements, making most doctests runnable.

### 8.9.8 New in v0.20.0

**Bugfixes:** 

- Some XBoard commands were not returning futures.
- Support semicolon comments in PGNs.

### Changes:

- Changed FEN and EPD formatting options. It is now possible to include en passant squares in FEN and X-FEN style, or to include only strictly relevant en passant squares.
- Relax en passant square validation in *Board.set\_fen()*.
- Ensure *is\_en\_passant()*, *is\_capture()*, *is\_zeroing()* and *is\_irreversible()* strictly return bools.
- Accept Z0 as a null move in PGNs.

New features:

- XBoard: Add *memory*, *core*, *stop* and *movenow* commands. Abstract *post/nopost*. Initial *FeatureMap* support. Support *usermove*.
- Added Board.has\_pseudo\_legal\_en\_passant().
- Added *Board.piece\_map()*.
- Added SquareSet.carry\_rippler().
- Factored out some (unstable) low level APIs: BB\_CORNERS, \_carry\_rippler(), \_edges().

### 8.9.9 New in v0.19.0

New features:

- Experimental XBoard engine support. Thanks to Manik Charan and Cash Costello. Expect breaking changes in future releases.
- Added an undocumented chess.polyglot.ZobristHasher to make Zobrist hashing easier to extend.

**Bugfixes:** 

- Merely pseudo-legal en passant does no longer count for repetitions.
- Fixed repetition detection in Three-Check and Crazyhouse. (Previously check counters and pockets were ignored.)
- Checking moves in Three-Check are now considered as irreversible by ThreeCheckBoard.is\_irreversible().
- chess.Move.from\_uci("") was raising IndexError instead of ValueError. Thanks Jonny Balls.

Changes:

- *chess.syzygy.Tablebases* constructor no longer supports directly opening a directory. Use *chess.syzygy.open\_tablebases()*.
- *chess.gaviota.PythonTablebases* and *NativeTablebases* constructors no longer support directly opening a directory. Use *chess.gaviota.open\_tablebases()*.
- *chess.Board* instances are now compared by the position they represent, not by exact match of the internal data structures (or even move history).
- Relaxed castling right validation in Chess960: Kings/rooks of opposing sites are no longer required to be on the same file.
- Removed misnamed *Piece.\_\_unicode\_\_()* and *BaseBoard.\_\_unicode\_\_()*. Use *Piece.unicode\_symbol()* and *BaseBoard.unicode()* instead.
- Changed *chess.SquareSet.\_\_repr\_\_()*.
- Support [Variant "normal"] in PGNs.
- *pip install python-chess[engine]* instead of *python-chess[uci]* (since the extra dependencies are required for both UCI and XBoard engines).
- Mixed documentation fixes and improvements.

### 8.9.10 New in v0.18.4

Changes:

• Support [Variant "fischerandom"] in PGNs for Cutechess compability. Thanks to Steve Maughan for reporting.

### 8.9.11 New in v0.18.3

**Bugfixes:** 

• chess.gaviota.NativeTablebases.get\_dtm() and get\_wdl() were missing.

### 8.9.12 New in v0.18.2

**Bugfixes:** 

- Fixed castling in atomic chess when there is a rank attack.
- The halfmove clock in Crazyhouse is no longer incremented unconditionally. *CrazyhouseBoard.is\_zeroing(move)* now considers pawn moves and captures as zeroing. Added *Board.is\_irreversible(move)* that can be used instead.
- Fixed an inconsistency where the *chess.pgn* tokenizer accepts long algebraic notation but *Board.parse\_san()* did not.

Changes:

• Added more NAG constants in chess.pgn.

### 8.9.13 New in v0.18.1

**Bugfixes:** 

- Crazyhouse drops were accepted as pseudo legal (and legal) even if the respective piece was not in the pocket.
- CrazyhouseBoard.pop() was failing to undo en passant moves.
- CrazyhouseBoard.pop() was always returning None.
- *Move.\_\_copy\_\_()* was failing to copy Crazyhouse drops.
- Fix ~ order (marker for promoted pieces) in FENs.
- Promoted pieces in Crazyhouse were not communicated with UCI engines.

Changes:

• ThreeCheckBoard.uci\_variant changed from threecheck to 3check.

### 8.9.14 New in v0.18.0

**Bugfixes:** 

- Fixed *Board.parse\_uci()* for crazyhouse drops. Thanks to Ryan Delaney.
- Fixed AtomicBoard.is\_insufficient\_material().
- Fixed signature of *SuicideBoard.was\_into\_check()*.
- Explicitly close input and output streams when a *chess.uci.PopenProcess* terminates.
- The documentation of *Board.attackers()* was wrongly stating that en passant capturable pawns are considered attacked.

Changes:

• *chess.SquareSet* is no longer hashable (since it is mutable).

- Removed functions and constants deprecated in v0.17.0.
- Dropped gmpy2 and gmpy as optional dependencies. They were no longer improving performance.
- Various tweaks and optimizations for 5% improvement in PGN parsing and perft speed. (Signature of *\_is\_safe* and *\_ep\_skewered* changed).
- Rewritten *chess.svg.board()* using *xml.etree*. No longer supports *pre* and *post*. Use an XML parser if you need to modify the SVG. Now only inserts actually used piece definitions.
- Untangled UCI process and engine instanciation, changing signatures of constructors and allowing arbitrary arguments to *subprocess.Popen*.
- Coding style and documentation improvements.

New features:

- chess.svg.board() now supports arrows. Thanks to @rheber for implementing this feature.
- Let *chess.uci.PopenEngine* consistently handle Ctrl+C across platforms and Python versions. *chess.uci.popen\_engine()* now supports a *setpgrp* keyword argument to start the engine process in a new process group. Thanks to @dubiousjim.
- Added *board.king(color)* to find the (royal) king of a given side.
- SVGs now have *viewBox* and *chess.svg.board(size=None)* supports and defaults to *None* (i.e. scaling to the size of the container).

### 8.9.15 New in v0.17.0

Changes:

- Rewritten move generator, various performance tweaks, code simplications (500 lines removed) amounting to **doubled PGN parsing and perft speed**.
- Removed *board.generate\_evasions()* and *board.generate\_non\_evasions()*.
- Removed board.transpositions. Transpositions are now counted on demand.
- *file\_index(), rank\_index(),* and *pop\_count()* have been renamed to *square\_file(), square\_rank()* and *popcount()* respectively. Aliases will be removed in some future release.
- *STATUS\_ILLEGAL\_CHECK* has been renamed to *STATUS\_RACE\_CHECK*. The alias will be removed in a future release.
- Removed *DIAG\_ATTACKS\_NE*, *DIAG\_ATTACKS\_NW*, *RANK\_ATTACKS* and *FILE\_ATTACKS* as well as the corresponding masks. New attack tables *BB\_DIAG\_ATTACKS* (combined both diagonal tables), *BB\_RANK\_ATTACKS* and *BB\_FILE\_ATTACKS* are indexed by square instead of mask.
- board.push() no longer requires pseudo-legality.
- Documentation improvements.

**Bugfixes:** 

- **Positions in variant end are now guaranteed to have no legal moves.** *board.is\_variant\_end()* has been added to test for special variant end conditions. Thanks to salvador-dali.
- *chess.svg*: Fixed a typo in the class names of black queens. Fixed fill color for black rooks and queens. Added SVG Tiny support. These combined changes fix display in a number of applications, including Jupyter Qt Console. Thanks to Alexander Meshcheryakov.
- board.ep\_square was not consistently None instead of 0.
- Detect invalid racing kings positions: STATUS\_RACE\_OVER, STATUS\_RACE\_MATERIAL.

- SAN\_REGEX, FEN\_CASTLING\_REGEX and TAG\_REGEX now try to match the entire string and no longer accept newlines.
- Fixed *Move*.\_\_*hash\_\_()* for drops.

New features:

- *board.remove\_piece\_at()* now returns the removed piece.
- Added *square\_distance()* and *square\_mirror()*.
- Added *msb()*, *lsb()*, *scan\_reversed()* and *scan\_forward()*.
- Added BB\_RAYS and BB\_BETWEEN.

### 8.9.16 New in v0.16.2

Changes:

- *board.move\_stack* now contains the exact move objects added with *Board.push()* (instead of normalized copies for castling moves). This ensures they can be used with *Board.variation\_san()* amongst others.
- *board.ep\_square* is now *None* instead of 0 for no en passant square.
- chess.svg: Better vector graphics for knights. Thanks to ProgramFox.
- Documentation improvements.

### 8.9.17 New in v0.16.1

**Bugfixes:** 

• Explosions in atomic chess were not destroying castling rights. Thanks to ProgramFOX for finding this issue.

### 8.9.18 New in v0.16.0

**Bugfixes:** 

• *pin\_mask(), pin()* and *is\_pinned()* make more sense when already in check. Thanks to Ferdinand Mosca.

New features:

- Variant support: Suicide, Giveaway, Atomic, King of the Hill, Racing Kings, Horde, Three-check, Crazyhouse. *chess.Move* now supports drops.
- More fine grained dependencies. Use *pip install python-chess[uci,gaviota]* to install dependencies for the full feature set.
- Added chess.STATUS\_EMPTY and chess.STATUS\_ILLEGAL\_CHECK.
- The board.promoted mask keeps track of promoted pieces.
- Optionally copy boards without the move stack: *board.copy(stack=False)*.
- *examples/bratko\_kopec* now supports avoid move (am), variants and displays fractional scores immidiately. Thanks to Daniel Dugovic.
- *perft.py* rewritten with multi-threading support and moved to *examples/perft*.
- chess.syzygy.dependencies(), chess.syzygy.all\_dependencies() to generate Syzygy tablebase dependencies.

Changes:

- Endgame tablebase probing (Syzygy, Gaviota): probe\_wdl(), probe\_dtz() and probe\_dtm() now raise Key-Error or MissingTableError instead of returning None. If you prefer getting None in case of an error use get\_wdl(), get\_dtz() and get\_dtm().
- *chess.pgn.BaseVisitor.result()* returns *True* by default and is no longer used by *chess.pgn.read\_game()* if no game was found.
- Non-fast-forward update of the Git repository to reduce size (old binary test assets removed).
- *board.pop()* now uses a boardstate stack to undo moves.
- uci.engine.position() will send the move history only until the latest zeroing move.
- Optimize *board.clean\_castling\_rights()* and micro-optimizations improving PGN parser performance by around 20%.
- Syzygy tables now directly use the endgame name as hash keys.
- Improve test performance (especially on Travis CI).
- Documentation updates and improvements.

### 8.9.19 New in v0.15.4

New features:

• Highlight last move and checks when rendering board SVGs.

### 8.9.20 New in v0.15.3

**Bugfixes:** 

• pgn.Game.errors was not populated as documented. Thanks to Ryan Delaney for reporting.

New features:

• Added *pgn.GameNode.add\_line()* and *pgn.GameNode.main\_line()* which make it easier to work with lists of moves as variations.

### 8.9.21 New in v0.15.2

**Bugfixes:** 

• Fix a bug where *shift\_right()* and *shift\_2\_right()* were producing integers larger than 64bit when shifting squares off the board. This is very similar to the bug fixed in v0.15.1. Thanks to piccoloprogrammatore for reporting.

### 8.9.22 New in v0.15.1

Bugfixes:

• Fix a bug where *shift\_up\_right()* and *shift\_up\_left()* were producing integers larger than 64bit when shifting squares off the board.

New features:

• Replaced \_\_html\_\_ with experimental SVG rendering for IPython.

### 8.9.23 New in v0.15.0

Changes:

- chess.uci.Score no longer has upperbound and lowerbound attributes. Previously these were always False.
- Significant improvements of move generation speed, around 2.3x faster PGN parsing. Removed the following internal attributes and methods of the *Board* class: *attacks\_valid*, *attacks\_to*, *attacks\_from*, *\_pinned()*, *attacks\_valid\_stack*, *attacks\_from\_stack*, *attacks\_to\_stack*, *generate\_attacks()*.
- UCI: Do not send *isready* directly after *go*. Though allowed by the UCI protocol specification it is just not nescessary and many engines were having trouble with this.
- Polyglot: Use less memory for uniform random choices from big opening books (reservoir sampling).
- Documentation improvements.

**Bugfixes:** 

• Allow underscores in PGN header tags. Found and fixed by Bajusz Tamás.

New features:

- Added *Board.chess960\_pos()* to identify the Chess960 starting position number of positions.
- Added chess.BB\_BACKRANKS and chess.BB\_PAWN\_ATTACKS.

### 8.9.24 New in v0.14.1

**Bugfixes:** 

• Backport Bugfix for Syzygy DTZ related to en-passant. See official-stockfish/Stockfish@6e2ca97d93812b2.

Changes:

- Added optional argument *max\_fds=128* to *chess.syzygy.open\_tablebases()*. An LRU cache is used to keep at most *max\_fds* files open. This allows using many tables without running out of file descriptors. Previously all tables were opened at once.
- Syzygy and Gaviota now store absolute tablebase paths, in case you change the working directory of the process.
- The default implementation of *chess.uci.InfoHandler.score()* will no longer store score bounds in *info["score"]*, only real scores.
- Added *Board.set\_chess960\_pos()*.
- Documentation improvements.

### 8.9.25 New in v0.14.0

Changes:

- *Board.attacker\_mask()* has been renamed to *Board.attackers\_mask()* for consistency.
- The signature of *Board.generate\_legal\_moves()* and *Board.generate\_pseudo\_legal\_moves()* has been changed. Previously it was possible to select piece types for selective move generation:

*Board.generate\_legal\_moves(castling=True, pawns=True, knights=True, bishops=True, rooks=True, queens=True, king=True)* 

Now it is possible to select arbitrary sets of origin and target squares. *to\_mask* uses the corresponding rook squares for castling moves.

*Board.generate\_legal\_moves(from\_mask=BB\_ALL, to\_mask=BB)* 

To generate all knight and queen moves do:

board.generate\_legal\_moves(board.knights | board.queens)

To generate only castling moves use:

Board.generate\_castling\_moves(from\_mask=BB\_ALL, to\_mask=BB\_ALL)

- Additional hardening has been added on top of the bugfix from v0.13.3. Diagonal skewers on the last double pawn move are now handled correctly, even though such positions can not be reached with a sequence of legal moves.
- *chess.syzygy* now uses the more efficient selective move generation.

New features:

• The following move generation methods have been added: *Board.generate\_pseudo\_legal\_ep(from\_mask=BB\_ALL, to\_mask=BB\_ALL), Board.generate\_legal\_ep(from\_mask=BB\_ALL, to\_mask=BB\_ALL), to\_mask=BB\_ALL), Board.generate\_legal\_captures(from\_mask=BB\_ALL, to\_mask=BB\_ALL).* 

### 8.9.26 New in v0.13.3

This is a bugfix release for a move generation bug. Other than the bugfix itself there are only minimal fully back-wardscompatible changes. You should update immediately.

**Bugfixes:** 

• When capturing en passant, both the capturer and the captured pawn disappear from the fourth or fifth rank. If those pawns were covering a horizontal attack on the king, then capturing en passant should not have been legal.

Board.generate\_legal\_moves() and Board.is\_into\_check() have been fixed.

The same principle applies for diagonal skewers, but nothing has been done in this release: If the last double pawn move covers a diagonal attack, then the king would have already been in check.

v0.14.0 adds additional hardening for all cases. It is recommended you upgrade to v0.14.0 as soon as you can deal with the non-backwards compatible changes.

Changes:

- *chess.uci* now uses *subprocess32* if applicable (and available). Additionally a lock is used to work around a race condition in Python 2, that can occur when spawning engines from multiple threads at the same time.
- Consistently handle tabs in UCI engine output.

### 8.9.27 New in v0.13.2

Changes:

- chess.syzygy.open\_tablebases() now raises if the given directory does not exist.
- Allow visitors to handle invalid *FEN* tags in PGNs.
- Gaviota tablebase probing fails faster for piece counts > 5.

Minor new features:

• Added chess.pgn.Game.from\_board().

### 8.9.28 New in v0.13.1

### Changes:

- Missing *SetUp* tags in PGNs are ignored.
- Incompatible comparisons on *chess.Piece*, *chess.Move*, *chess.Board* and *chess.SquareSet* now return *NotImplemented* instead of *False*.

Minor new features:

- Factored out basic board operations to *chess.BaseBoard*. This is inherited by *chess.Board* and extended with the usual move generation features.
- Added optional *claim\_draw* argument to *chess.Base.is\_game\_over()*.
- Added chess.Board.result(claim\_draw=False).
- Allow chess.Board.set\_piece\_at(square, None).
- Added chess.SquareSet.from\_square(square).

### 8.9.29 New in v0.13.0

- *chess.pgn.Game.export()* and *chess.pgn.GameNode.export()* have been removed and replaced with a new visitor concept.
- *chess.pgn.read\_game()* no longer takes an *error\_handler* argument. Errors are now logged. Use the new visitor concept to change this behaviour.

### 8.9.30 New in v0.12.5

**Bugfixes:** 

- Context manager support for pure Python Gaviota probing code. Various documentation fixes for Gaviota probing. Thanks to Jürgen Précour for reporting.
- PGN variation start comments for variations on the very first move were assigned to the game. Thanks to Norbert Räcke for reporting.

### 8.9.31 New in v0.12.4

Bugfixes:

• Another en passant related Bugfix for pure Python Gaviota tablebase probing.

New features:

• Added *pgn.GameNode.is\_end()*.

### Changes:

- Big speedup for *pgn* module. Boards are cached less agressively. Board move stacks are copied faster.
- Added tox.ini to specify test suite and flake8 options.

### 8.9.32 New in v0.12.3

**Bugfixes:** 

• Some invalid castling rights were silently ignored by *Board.set\_fen()*. Now it is ensured information is stored for retrieval using *Board.status()*.

### 8.9.33 New in v0.12.2

**Bugfixes:** 

• Some Gaviota probe results were incorrect for positions where black could capture en passant.

### 8.9.34 New in v0.12.1

Changes:

• Robust handling of invalid castling rights. You can also use the new method *Board.clean\_castling\_rights()* to get the subset of strictly valid castling rights.

### 8.9.35 New in v0.12.0

New features:

- Python 2.6 support. Patch by vdbergh.
- Pure Python Gaviota tablebase probing. Thanks to Jean-Noël Avila.

### 8.9.36 New in v0.11.1

**Bugfixes:** 

- *syzygy.Tablebases.probe\_dtz()* has was giving wrong results for some positions with possible en passant capturing. This was found and fixed upstream: https://github.com/official-stockfish/Stockfish/issues/394.
- Ignore extra spaces in UCI *info* lines, as for example sent by the Hakkapeliitta engine. Thanks to Jürgen Précour for reporting.

### 8.9.37 New in v0.11.0

Changes:

• Chess960 support and the representation of castling moves has been changed.

The constructor of board has a new *chess960* argument, defaulting to *False*: *Board(fen=STARTING\_FEN, chess960=False)*. That property is available as *Board.chess960*.

In Chess960 mode the behaviour is as in the previous release. Castling moves are represented as a king move to the corresponding rook square.

In the default standard chess mode castling moves are represented with the standard UCI notation, e.g. *e1g1* for king-side castling.

*Board.uci(move, chess960=None)* creates UCI representations for moves. Unlike *Move.uci()* it can convert them in the context of the current position.

*Board.has\_chess960\_castling\_rights()* has been added to test for castling rights that are impossible in standard chess.

The modules chess.polyglot, chess.pgn and chess.uci will transparently handle both modes.

• In a previous release *Board.fen()* has been changed to only display an en passant square if a legal en passant move is indeed possible. This has now also been adapted for *Board.shredder\_fen()* and *Board.epd()*.

New features:

- Get individual FEN components: *Board.board\_fen()*, *Board.castling\_xfen()*, *Board.castling\_shredder\_fen()*.
- Use *Board.has\_legal\_en\_passant()* to test if a position has a legal en passant move.
- Make *repr(board.legal\_moves)* human readable.

### 8.9.38 New in v0.10.1

**Bugfixes:** 

• Fix use-after-free in Gaviota tablebase initialization.

### 8.9.39 New in v0.10.0

New dependencies:

• If you are using Python < 3.2 you have to install *futures* in order to use the *chess.uci* module.

Changes:

• There are big changes in the UCI module. Most notably in async mode multiple commands can be executed at the same time (e.g. *go infinite* and then *stop* or *go ponder* and then *ponderhit*).

go infinite and go ponder will now wait for a result, i.e. you may have to call *stop* or *ponderhit* from a different thread or run the commands asynchronously.

stop and ponderhit no longer have a result.

- The values of the color constants *chess.WHITE* and *chess.BLACK* have been changed. Previously *WHITE* was 0, *BLACK* was 1. Now *WHITE* is *True*, *BLACK* is *False*. The recommended way to invert *color* is using *not color*.
- The pseudo piece type chess.NONE has been removed in favor of just using None.
- Changed the *Board(fen)* constructor. If the optional *fen* argument is not given behavior did not change. However if *None* is passed explicitly an empty board is created. Previously the starting position would have been set up.
- Board.fen() will now only show completely legal en passant squares.
- *Board.set\_piece\_at()* and *Board.remove\_piece\_at()* will now clear the move stack, because the old moves may not be valid in the changed position.
- Board.parse\_uci() and Board.push\_uci() will now accept null moves.
- Changed shebangs from #!/usr/bin/python to #!/usr/bin/env python for better virtualenv support.
- · Removed unused game data files from repository.

**Bugfixes:** 

- PGN: Prefer the game result from the game termination marker over \* in the header. These should be identical in standard compliant PGNs. Thanks to Skyler Dawson for reporting this.
- Polyglot: *minimum\_weight* for *find()*, *find\_all()* and *choice()* was not respected.

- Polyglot: Negative indexing of opening books was raising IndexError.
- Various documentation fixes and improvements.

### New features:

- Experimental probing of Gaviota tablebases via libgtb.
- New methods to construct boards:

- Added *Board.copy()* and hooks to let the copy module to the right thing.
- Added *Board.has\_castling\_rights(color)*, *Board.has\_queenside\_castling\_rights(color)*.

Board.has\_kingside\_castling\_rights(color) and

- Added *Board.clear\_stack()*.
- Support common set operations on *chess.SquareSet()*.

### 8.9.40 New in v0.9.1

**Bugfixes:** 

- UCI module could not handle castling ponder moves. Thanks to Marco Belli for reporting.
- The initial move number in PGNs was missing, if black was to move in the starting position. Thanks to Jürgen Précour for reporting.
- Detect more impossible en passant squares in *Board.status()*. There already was a requirement for a pawn on the fifth rank. Now the sixth and seventh rank must be empty, additionally. We do not do further retrograde analysis, because these are the only cases affecting move generation.

### 8.9.41 New in v0.8.3

Bugfixes:

- The initial move number in PGNs was missing, if black was to move in the starting position. Thanks to Jürgen Précour for reporting.
- Detect more impossible en passant squares in *Board.status()*. There already was a requirement for a pawn on the fifth rank. Now the sixth and seventh rank must be empty, additionally. We do not do further retrograde analysis, because these are the only cases affecting move generation.

### 8.9.42 New in v0.9.0

This is a big update with quite a few breaking changes. Carefully review the changes before upgrading. It's no problem if you can not update right now. The 0.8.x branch still gets bugfixes.

Incompatible changes:

• Removed castling right constants. Castling rights are now represented as a bitmask of the rook square. For example:

```
>>> board = chess.Board()
>>> # Standard castling rights.
>>> board.castling_rights == chess.BB_A1 | chess.BB_H1 | chess.BB_A8 | chess.BB_H8
True
>>> # Check for the presence of a specific castling right.
>>> can_white_castle_queenside = chess.BB_A1 & board.castling_rights
```

Castling moves were previously encoded as the corresponding king movement in UCI, e.g. *e1f1* for white kingside castling. Now castling moves are encoded as a move to the corresponding rook square (*UCI\_Chess960*style), e.g. *e1a1*.

You may use the new methods *Board.uci(move, chess960=True)*, *Board.parse\_uci(uci)* and *Board.push\_uci(uci)* to handle this transparently.

The *uci* module takes care of converting moves when communicating with an engine that is not in *UCI\_Chess960* mode.

- The *get\_entries\_for\_position(board)* method of polyglot opening book readers has been changed to *find\_all(board, minimum\_weight=1)*. By default entries with weight 0 are excluded.
- The Board.pieces lookup list has been removed.
- In 0.8.1 the spelling of repetition (was repitition) was fixed. *can\_claim\_threefold\_repetition()* and *is\_fivefold\_repetition()* are the affected method names. Aliases are now removed.
- *Board.set\_epd()* will now interpret *bm*, *am* as a list of moves for the current position and *pv* as a variation (represented by a list of moves). Thanks to Jordan Bray for reporting this.
- Removed uci.InfoHandler.pre\_bestmove() and uci.InfoHandler.post\_bestmove().
- uci.InfoHandler().info["score"] is now relative to multipy. Use

```
>>> with info_handler as info:
... if 1 in info["score"]:
... cp = info["score"][1].cp
```

where you were previously using

```
>>> with info_handler as info:
... if "score" in info:
... cp = info["score"].cp
```

- Clear *uci.InfoHandler()* dictionary at the start of new searches (new *on\_go()*), not at the end of searches.
- Renamed *PseudoLegalMoveGenerator.bitboard* and *LegalMoveGenerator.bitboard* to *PseudoLegalMoveGenerator.board* and *LegalMoveGenerator.board*, respectively.
- · Scripts removed.
- Python 3.2 compability dropped. Use Python 3.3 or higher. Python 2.7 support is not affected.

New features:

• Introduced Chess960 support. Board(fen) and Board.set\_fen(fen) now support X-FENs. Added Board.shredder\_fen(). Board.status(allow\_chess960=True) has an optional argument allowing to insist on stan-dard chess castling rules. Added Board.is\_valid(allow\_chess960=True).

- Improved move generation using Shatranj-style direct lookup. Removed rotated bitboards. Perft speed has been more than doubled.
- Added *choice(board)* and *weighted\_choice(board)* for polyglot opening book readers.
- Added *Board.attacks(square)* to determine attacks *from* a given square. There already was *Board.attackers(color, square)* returning attacks *to* a square.
- Added Board.is\_en\_passant(move), Board.is\_capture(move) and Board.is\_castling(move).
- Added Board.pin(color, square) and Board.is\_pinned(color, square).
- There is a new method *Board.pieces(piece\_type, color)* to get a set of squares with the specified pieces.
- Do expensive Syzygy table initialization on demand.
- Allow promotions like *e8Q* (usually *e8=Q*) in *Board.parse\_san()* and PGN files.
- Patch by Richard C. Gerkin: Added *Board*.\_\_unicode\_\_() just like *Board*.\_\_str\_\_() but with unicode pieces.
- Patch by Richard C. Gerkin: Added *Board*.\_\_*html*\_\_().

### 8.9.43 New in v0.8.2

**Bugfixes:** 

• *pgn.Game.setup()* with the standard starting position was failing when the standard starting position was already set. Thanks to Jordan Bray for reporting this.

**Optimizations:** 

• Remove *bswap()* from Syzygy decompression hot path. Directly read integers with the correct endianness.

### 8.9.44 New in v0.8.1

- Fixed pondering mode in uci module. For example *ponderhit()* was blocking indefinitely. Thanks to Valeriy Huz for reporting this.
- Patch by Richard C. Gerkin: Moved searchmoves to the end of the UCI go command, where it will not cause other command parameters to be ignored.
- Added missing check or checkmate suffix to castling SANs, e.g. O-O-O#.
- Fixed off-by-one error in polyglot opening book binary search. This would not have caused problems for real opening books.
- Fixed Python 3 support for reverse polyglot opening book iteration.
- Bestmoves may be literally (*none*) in UCI protocol, for example in checkmate positions. Fix parser and return *None* as the bestmove in this case.
- Fixed spelling of repetition (was repitition). *can\_claim\_threefold\_repetition()* and *is\_fivefold\_repetition()* are the affected method names. Aliases are there for now, but will be removed in the next release. Thanks to Jimmy Patrick for reporting this.
- Added SquareSet.\_\_reversed\_\_().
- Use containerized tests on Travis CI, test against Stockfish 6, improved test coverage amd various minor cleanups.

### 8.9.45 New in v0.8.0

- Implement Syzygy endgame tablebase probing. https://syzygy-tables.info is an example project that provides a public API using the new features.
- The interface for annchronous UCI command has changed to mimic *concurrent.futures*. *is\_done()* is now just *done()*. Callbacks will receive the command object as a single argument instead of the result. The *result* property and *wait()* have been removed in favor of a synchronously waiting *result()* method.
- The result of the stop and go UCI commands are now named tuples (instead of just normal tuples).
- Add alias Board for Bitboard.
- Fixed race condition during UCI engine startup. Lines received during engine startup sometimes needed to be
  processed before the Engine object was fully initialized.

### 8.9.46 New in v0.7.0

- Implement UCI engine communication.
- Patch by Matthew Lai: Add caching for gameNode.board().

### 8.9.47 New in v0.6.0

- If there are comments in a game before the first move, these are now assigned to *Game.comment* instead of *Game.starting\_comment*. *Game.starting\_comment* is ignored from now on. *Game.starts\_variation()* is no longer true. The first child node of a game can no longer have a starting comment. It is possible to have a game with *Game.comment* set, that is otherwise completely empty.
- Fix export of games with variations. Previously the moves were exported in an unusual (i.e. wrong) order.
- Install *gmpy2* or *gmpy* if you want to use slightly faster binary operations.
- Ignore superfluous variation opening brackets in PGN files.
- Add GameNode.san().
- Remove *sparse\_pop\_count()*. Just use *pop\_count()*.
- Remove *next\_bit()*. Now use *bit\_scan()*.

### 8.9.48 New in v0.5.0

• PGN parsing is now more robust: *read\_game()* ignores invalid tokens. Still exceptions are going to be thrown on illegal or ambiguous moves, but this behaviour can be changed by passing an *error\_handler* argument.

```
>>> # Raises ValueError:
>>> game = chess.pgn.read_game(file_with_illegal_moves)
>>> # Silently ignores errors and continues parsing:
>>> game = chess.pgn.read_game(file_with_illegal_moves, None)
>>> # Logs the error, continues parsing:
```

```
>>> game = chess.pgn.read_game(file_with_illegal_moves, logger.exception)
```

If there are too many closing brackets this is now ignored.

Castling moves like 0-0 (with zeros) are now accepted in PGNs. The *Bitboard.parse\_san()* method remains strict as always, though.

Previously the parser was strictly following the PGN spefification in that empty lines terminate a game. So a game like

```
[Event "?"]
{ Starting comment block }
1. e4 e5 2. Nf3 Nf6 *
```

would have ended directly after the starting comment. To avoid this, the parser will now look ahead until it finds at least one move or a termination marker like \*, *1-0*, *1/2-1/2* or *0-1*.

- Introduce a new function *scan\_headers()* to quickly scan a PGN file for headers without having to parse the full games.
- Minor testcoverage improvements.

### 8.9.49 New in v0.4.2

• Fix bug where *pawn\_moves\_from()* and consequently *is\_legal()* weren't handling en passant correctly. Thanks to Norbert Naskov for reporting.

### 8.9.50 New in v0.4.1

- Fix *is\_fivefold\_repitition()*: The new fivefold repetition rule requires the repetitions to occur on *alternating consecutive* moves.
- Minor testing related improvements: Close PGN files, allow running via setuptools.
- Add recently introduced features to README.

### 8.9.51 New in v0.4.0

- Introduce can\_claim\_draw(), can\_claim\_fifty\_moves() and can\_claim\_threefold\_repitition().
- Since the first of July 2014 a game is also over (even without claim by one of the players) if there were 75 moves without a pawn move or capture or a fivefold repetition. Let *is\_game\_over()* respect that. Introduce *is\_seventyfive\_moves()* and *is\_fivefold\_repitition()*. Other means of ending a game take precedence.
- Threefold repetition checking requires efficient hashing of positions to build the table. So performance improvements were needed there. The default polyglot compatible zobrist hashes are now built incrementally.
- Fix low level rotation operations *l90()*, *l45()* and *r45()*. There was no problem in core because correct versions of the functions were inlined.
- Fix equality and inequality operators for *Bitboard*, *Move* and *Piece*. Also make them robust against comparisons with incompatible types.
- Provide equality and inequality operators for SquareSet and polyglot.Entry.
- Fix return values of incremental arithmetical operations for SquareSet.
- Make *polyglot*.*Entry* a *collections.namedtuple*.

- Determine and improve test coverage.
- Minor coding style fixes.

### 8.9.52 New in v0.3.1

- Bitboard.status() now correctly detects STATUS\_INVALID\_EP\_SQUARE, instead of errors or false reports.
- Polyglot opening book reader now correctly handles knight underpromotions.
- Minor coding style fixes, including removal of unused imports.

### 8.9.53 New in v0.3.0

- Rename property *half\_moves* of *Bitboard* to *halfmove\_clock*.
- Rename property *ply* of *Bitboard* to *fullmove\_number*.
- Let PGN parser handle symbols like !, ?, !? and so on by converting them to NAGs.
- Add a human readable string representation for Bitboards.

• Various documentation improvements.

### 8.9.54 New in v0.2.0

- Implement PGN parsing and writing.
- Hugely improve test coverage and use Travis CI for continuous integration and testing.
- Create an API documentation.
- · Improve Polyglot opening-book handling.

### 8.9.55 New in v0.1.0

Apply the lessons learned from the previous releases, redesign the API and implement it in pure Python.

### 8.9.56 New in v0.0.4

Implement the basics in C++ and provide bindings for Python. Obviously performance was a lot better - but at the expense of having to compile code for the target platform.

### 8.9.57 Pre v0.0.4

First experiments with a way too slow pure Python API, creating way too many objects for basic operations.

# Chapter 9

Indices and tables

- genindex
- search

## Index

## A

accept() (chess.pgn.Game method), 35 accept() (chess.pgn.GameNode method), 37 accept\_subgame() (chess.pgn.GameNode method), 37 add() (chess.SquareSet method), 32 add\_line() (chess.pgn.GameNode method), 37 add\_main\_variation() (chess.pgn.GameNode method), 37 add\_variation() (chess.pgn.GameNode method), 37 attackers() (chess.BaseBoard method), 30 attacks() (chess.BaseBoard method), 30 author (chess.uci.Engine attribute), 45

## В

BaseBoard (class in chess), 29 BaseVisitor (class in chess.pgn), 37 begin\_game() (chess.pgn.BaseVisitor method), 37 begin\_headers() (chess.pgn.BaseVisitor method), 37 begin\_variation() (chess.pgn.BaseVisitor method), 37 Board (class in chess), 23 board() (chess.pgn.Game method), 35 board() (chess.pgn.GameNode method), 36 board() (in module chess.svg), 51 board\_fen() (chess.BaseBoard method), 30

## С

can\_claim\_draw() (chess.Board method), 26 can\_claim\_fifty\_moves() (chess.Board method), 26 can\_claim\_threefold\_repetition() (chess.Board method), 26 castling\_rights (chess.Board attribute), 23 chess.A1 (built-in variable), 21 chess.B1 (built-in variable), 21 chess.BB\_ALL (built-in variable), 33 chess.BB\_BACKRANKS (built-in variable), 33 chess.BB\_CORNERS (built-in variable), 33 chess.BB\_FILES (built-in variable), 33 chess.BB\_FILES (built-in variable), 33 chess.BB\_LIGHT\_SQUARES (built-in variable), 33 chess.BB\_RANKS (built-in variable), 33 chess.BB SQUARES (built-in variable), 33 chess.BB VOID (built-in variable), 33 chess.BISHOP (built-in variable), 21 chess.BLACK (built-in variable), 21 chess.FILE\_NAMES (built-in variable), 22 chess.G8 (built-in variable), 21 chess.H8 (built-in variable), 21 chess.KING (built-in variable), 21 chess.KNIGHT (built-in variable), 21 chess.PAWN (built-in variable), 21 chess.polyglot.POLYGLOT\_RANDOM\_ARRAY (builtin variable), 41 chess.OUEEN (built-in variable), 21 chess.RANK\_NAMES (built-in variable), 22 chess.ROOK (built-in variable), 21 chess.SQUARE\_NAMES (built-in variable), 22 chess.SQUARES (built-in variable), 22 chess.WHITE (built-in variable), 21 chess960 (chess.Board attribute), 24 chess960 pos() (chess.BaseBoard method), 31 chess960 pos() (chess.Board method), 27 (chess.polyglot.MemoryMappedReader choice() method), 40 clean\_castling\_rights() (chess.Board method), 28 clear() (chess.Board method), 24 clear\_board() (chess.BaseBoard method), 29 clear\_stack() (chess.Board method), 25 close() (chess.gaviota.PythonTablebases method), 42 close() (chess.polyglot.MemoryMappedReader method), 41 close() (chess.syzygy.Tablebases method), 44 color (chess.Piece attribute), 22 comment (chess.pgn.GameNode attribute), 36 copy() (chess.BaseBoard method), 31 cp (chess.uci.Score attribute), 48 cpuload() (chess.uci.InfoHandler method), 50 currline() (chess.uci.InfoHandler method), 50 currmove() (chess.uci.InfoHandler method), 50 currmovenumber() (chess.uci.InfoHandler method), 50

## D

debug() (chess.uci.Engine method), 46 default (chess.uci.Option attribute), 51 demote() (chess.pgn.GameNode method), 36 depth() (chess.uci.InfoHandler method), 49 discard() (chess.SquareSet method), 32 drop (chess.Move attribute), 23

## E

empty() (chess.BaseBoard class method), 31 empty() (chess.Board class method), 29 end() (chess.pgn.GameNode method), 36 end\_game() (chess.pgn.BaseVisitor method), 38 end\_headers() (chess.pgn.BaseVisitor method), 37 end\_variation() (chess.pgn.BaseVisitor method), 37 Engine (class in chess.uci), 45, 46 Entry (class in chess.polyglot), 40 ep\_square (chess.Board attribute), 24 epd() (chess.Board method), 27 errors (chess.pgn.Game attribute), 35

## F

fen() (chess.Board method), 26 FileExporter (class in chess.pgn), 38 find() (chess.polyglot.MemoryMappedReader method), 40 find all() (chess.polyglot.MemoryMappedReader method), 40 find variant() (in module chess.variant), 53 from\_board() (chess.pgn.Game class method), 35 from\_chess960\_pos() (chess.BaseBoard class method), 31 from\_epd() (chess.Board class method), 29 from\_square (chess.Move attribute), 22 from\_square() (chess.SquareSet class method), 32 from\_symbol() (chess.Piece class method), 22 from\_uci() (chess.Move class method), 23 fullmove\_number (chess.Board attribute), 24

## G

Game (class in chess.pgn), 35 GameModelCreator (class in chess.pgn), 38 GameNode (class in chess.pgn), 35 go() (chess.uci.Engine method), 46

## Η

halfmove\_clock (chess.Board attribute), 24 handle\_error() (chess.pgn.BaseVisitor method), 38 handle\_error() (chess.pgn.GameModelCreator method), 38

has\_castling\_rights() (chess.Board method), 28 has\_chess960\_castling\_rights() (chess.Board method), 29 has\_kingside\_castling\_rights() (chess.Board method), 29 has\_legal\_en\_passant() (chess.Board method), 26 has\_pseudo\_legal\_en\_passant() (chess.Board method), 26 has\_queenside\_castling\_rights() (chess.Board method), 29 has\_variation() (chess.pgn.GameNode method), 36 hashfull() (chess.uci.InfoHandler method), 50 headers (chess.pgn.Game attribute), 35

## I

info (chess.uci.InfoHandler attribute), 49 InfoHandler (class in chess.uci), 48 is\_alive() (chess.uci.Engine method), 45 is\_attacked\_by() (chess.BaseBoard method), 30 is\_capture() (chess.Board method), 28 is\_castling() (chess.Board method), 28 is check() (chess.Board method), 25 is\_checkmate() (chess.Board method), 25 is\_en\_passant() (chess.Board method), 28 is\_end() (chess.pgn.GameNode method), 36 is fivefold repetition() (chess.Board method), 25 is game over() (chess.Board method), 25 is insufficient material() (chess.Board method), 25 is into check() (chess.Board method), 25 is\_irreversible() (chess.Board method), 28 is kingside castling() (chess.Board method), 28 is\_main\_line() (chess.pgn.GameNode method), 36 is main variation() (chess.pgn.GameNode method), 36 is\_pinned() (chess.BaseBoard method), 30 is\_queenside\_castling() (chess.Board method), 28 is\_seventyfive\_moves() (chess.Board method), 25 is\_stalemate() (chess.Board method), 25 is valid() (chess.Board method), 29 is\_variant\_draw() (chess.Board method), 25 is\_variant\_end() (chess.Board method), 25 is\_variant\_loss() (chess.Board method), 25 is\_variant\_win() (chess.Board method), 25 is\_zeroing() (chess.Board method), 28 isready() (chess.uci.Engine method), 46

## Κ

key (chess.polyglot.Entry attribute), 40 kill() (chess.uci.Engine method), 45 king() (chess.BaseBoard method), 29

## L

lan() (chess.Board method), 27 learn (chess.polyglot.Entry attribute), 40 legal\_moves (chess.Board attribute), 24

## Μ

main\_line() (chess.pgn.GameNode method), 37 mate (chess.uci.Score attribute), 48

max (chess.uci.Option attribute), 51 MemoryMappedReader (class in chess.polyglot), 40 min (chess.uci.Option attribute), 51 mirror() (chess.BaseBoard method), 31 move (chess.pgn.GameNode attribute), 35 Move (class in chess), 22 move() (chess.polyglot.Entry method), 40 move\_stack (chess.Board attribute), 24 multipv() (chess.uci.InfoHandler method), 49

### Ν

NAG\_BLUNDER (in module chess.pgn), 39 NAG\_BRILLIANT\_MOVE (in module chess.pgn), 39 NAG\_DUBIOUS\_MOVE (in module chess.pgn), 39 NAG\_GOOD\_MOVE (in module chess.pgn), 38 NAG\_MISTAKE (in module chess.pgn), 38 NAG\_SPECULATIVE\_MOVE (in module chess.pgn), 39 nags (chess.pgn.GameNode attribute), 35 name (chess.uci.Engine attribute), 45 name (chess.uci.Option attribute), 51 NativeTablebases (class in chess.gaviota), 42 nodes() (chess.uci.InfoHandler method), 49 nps() (chess.uci.InfoHandler method), 50 null() (chess.Move class method), 23

## 0

on\_bestmove() (chess.uci.InfoHandler method), 50 on\_go() (chess.uci.InfoHandler method), 51 open\_directory() (chess.gaviota.PythonTablebases method), 41 open\_directory() (chess.syzygy.Tablebases method), 43 open\_reader() (in module chess.polyglot), 40 open\_tablebases() (in module chess.gaviota), 41 open\_tablebases() (in module chess.syzygy), 42 open\_tablebases\_native() (in module chess.gaviota), 42 Option (class in chess.uci), 51 options (chess.uci.Engine attribute), 45

## Ρ

parent (chess.pgn.GameNode attribute), 35 parse\_san() (chess.Board method), 28 parse\_uci() (chess.Board method), 28 peek() (chess.Board method), 26 Piece (class in chess), 22 piece() (in module chess.svg), 51 piece\_at() (chess.BaseBoard method), 29 piece\_map() (chess.BaseBoard method), 31 piece\_type (chess.Piece attribute), 22 piece\_type\_at() (chess.BaseBoard method), 29 pieces() (chess.BaseBoard method), 29 pieces() (chess.BaseBoard method), 29 pieces() (chess.BaseBoard method), 29 pin() (chess.BaseBoard method), 30 ponderhit() (chess.uci.Engine method), 47 pop() (chess.SquareSet method), 32 popen engine() (in module chess.uci), 44 position() (chess.uci.Engine method), 46 post info() (chess.uci.InfoHandler method), 50 pre\_info() (chess.uci.InfoHandler method), 50 probe dtm() (chess.gaviota.PythonTablebases method), 41 probe dtz() (chess.syzygy.Tablebases method), 43 probe wdl() (chess.gaviota.PythonTablebases method), 41 probe\_wdl() (chess.syzygy.Tablebases method), 43 process (chess.uci.Engine attribute), 45 promote() (chess.pgn.GameNode method), 36 promote to main() (chess.pgn.GameNode method), 36 promoted (chess.Board attribute), 24 promotion (chess.Move attribute), 22 pseudo\_legal\_moves (chess.Board attribute), 24 push() (chess.Board method), 26 push san() (chess.Board method), 28 push uci() (chess.Board method), 28 pv() (chess.uci.InfoHandler method), 49 PythonTablebases (class in chess.gaviota), 41

## Q

quit() (chess.uci.Engine method), 47

## R

raw\_move (chess.polyglot.Entry attribute), 40 read\_game() (in module chess.pgn), 33 refutation() (chess.uci.InfoHandler method), 50 remove() (chess.SquareSet method), 32 remove\_piece\_at() (chess.BaseBoard method), 30 remove\_variation() (chess.pgn.GameNode method), 36 reset() (chess.Board method), 24 result() (chess.Board method), 25 result() (chess.pgn.BaseVisitor method), 38 result() (chess.pgn.GameModelCreator method), 38 return\_code (chess.uci.Engine attribute), 45 root() (chess.pgn.GameNode method), 36

## S

san() (chess.Board method), 27 san() (chess.pgn.GameNode method), 36 scan\_headers() (in module chess.pgn), 39 scan\_offsets() (in module chess.pgn), 39 Score (class in chess.uci), 48 score() (chess.uci.InfoHandler method), 50 seldepth() (chess.uci.InfoHandler method), 49 set\_board\_fen() (chess.BaseBoard method), 30 set\_castling\_fen() (chess.Board method), 27 set\_chess960\_pos() (chess.BaseBoard method), 31 set\_epd() (chess.Board method), 27 set\_fen() (chess.Board method), 27 set\_piece\_at() (chess.BaseBoard method), 30 set piece map() (chess.BaseBoard method), 31 setoption() (chess.uci.Engine method), 46 setup() (chess.pgn.Game method), 35 spur\_spawn\_engine() (in module chess.uci), 45 square() (in module chess), 22 square distance() (in module chess), 22 square file() (in module chess), 22 square mirror() (in module chess), 22 square rank() (in module chess), 22 SquareSet (class in chess), 31 STARTING\_BOARD\_FEN (in module chess), 23 starting\_comment (chess.pgn.GameNode attribute), 36 STARTING FEN (in module chess), 23 starts\_variation() (chess.pgn.GameNode method), 36 status() (chess.Board method), 29 stop() (chess.uci.Engine method), 47 string() (chess.uci.InfoHandler method), 50 StringExporter (class in chess.pgn), 38 symbol() (chess.Piece method), 22

## Т

Tablebases (class in chess.syzygy), 43 tbhits() (chess.uci.InfoHandler method), 50 terminate() (chess.uci.Engine method), 45 terminated (chess.uci.Engine attribute), 45 time() (chess.uci.InfoHandler method), 49 to\_square (chess.Move attribute), 22 turn (chess.Board attribute), 23 type (chess.uci.Option attribute), 51

## U

uci() (chess.Board method), 28 uci() (chess.Move method), 23 uci() (chess.pgn.GameNode method), 36 uci() (chess.uci.Engine method), 46 ucinewgame() (chess.uci.Engine method), 46 uciok (chess.uci.Engine attribute), 45 unicode symbol() (chess.Piece method), 22

## V

var (chess.uci.Option attribute), 51 variation() (chess.pgn.GameNode method), 36 variation\_san() (chess.Board method), 27 variations (chess.pgn.GameNode attribute), 36 visit\_comment() (chess.pgn.BaseVisitor method), 37 visit\_header() (chess.pgn.BaseVisitor method), 37 visit\_move() (chess.pgn.BaseVisitor method), 37 visit\_nag() (chess.pgn.BaseVisitor method), 37 visit\_result() (chess.pgn.BaseVisitor method), 37

## W

was\_into\_check() (chess.Board method), 25 weight (chess.polyglot.Entry attribute), 40 weighted\_choice() (chess.polyglot.MemoryMappedReader method), 41

without\_tag\_roster() (chess.pgn.Game class method), 35

## Ζ

zobrist\_hash() (in module chess.polyglot), 41